# А. М. ДОНЧЕНКО, А. Г. СОШИНОВ

# ЭЛЕКТРООБОРУДОВАНИЕ ПРОМЫШЛЕННЫХ АГРЕГАТОВ И УСТАНОВОК

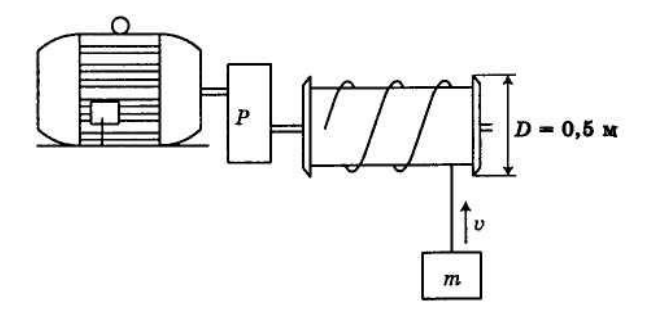

МИНОБРНАУКИ РОССИИ ФЕДЕРАЛЬНОЕ ГОСУДАРСТВЕННОЕ БЮДЖЕТНОЕ ОБРАЗОВАТЕЛЬНОЕ УЧРЕЖДЕНИЕ ВЫСШЕГО ПРОФЕССИОНАЛЬНОГО ОБРАЗОВАНИЯ «ВОЛГОГРАДСКИЙ ГОСУДАРСТВЕННЫЙ ТЕХНИЧЕСКИЙ УНИВЕРСИТЕТ» **КАМЫШИНСКИЙ ТЕХНОЛОГИЧЕСКИЙ ИНСТИТУТ (ФИЛИАЛ)** ФЕДЕРАЛЬНОГО ГОСУДАРСТВЕННОГО БЮДЖЕТНОГО ОБРАЗОВАТЕЛЬНОГО УЧРЕЖДЕНИЯ ВЫСШЕГО ПРОФЕССИОНАЛЬНОГО ОБРАЗОВАНИЯ «ВОЛГОГРАДСКИЙ ГОСУДАРСТВЕННЫЙ ТЕХНИЧЕСКИЙ УНИВЕРСИТЕТ»

А. М. Донченко, А. Г. Сошинов

# **ЭЛЕКТРООБОРУДОВАНИЕ ПРОМЫШЛЕННЫХ АГРЕГАТОВ И УСТАНОВОК**

*Учебное пособие* 

ЗАОЧНАЯ ФОРМА ОБУЧЕНИЯ

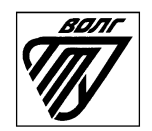

Волгоград 2013

УДК 621.3:658.26(075.8) Э 452

Рецензенты: коллектив кафедры «Электроснабжение промышленных предприятий» Саратовского государственного технического университета имени Гагарина Ю. А.; д. т. н., профессор кафедры «Электроснабжение промышленных предприятий» СГТУ имени Ю. А. Гагарина С. Ф. Степанов.

Донченко, А. М. ЭЛЕКТРООБОРУДОВАНИЕ ПРОМЫШЛЕН-НЫХ АГРЕГАТОВ И УСТАНОВОК: Учеб. пособие по выполнению контрольных заданий для студентов-заочников / А. М. Донченко, А. Г. Сошинов. – Волгоград: ИУНЛ ВолгГТУ, 2013. – 72 с.

ISBN 978-5-9948-1242-6

Разработано в соответствии с обязательным минимумом содержания дисциплины «Электрический привод» на основании ФГОС ВПО направления 140400 «Электроэнергетика и электротехника» и учебного плана бакалавриата для студентов заочной формы обучения. Даются необходимые теоретические положения по основным разделам дисциплины, приведены варианты контрольных заданий, изложены требования к их выполнению, а также методика и примеры их выполнения; даётся необходимый справочный материал. Окажет существенную помощь студентам-заочникам в выполнении контрольных заданий по дисциплине «Электрический привод». Позволит существенно углубить знания студентов по изучаемой дисциплине. Может быть полезно студентам очной формы обучения, изучающим электропривод.

Ил. 4. Табл. 24. Библиогр.: 10 назв.

Печатается по решению редакционно-издательского совета Волгоградского государственного технического университета

ISBN 978-5-9948-1242-6 **©** 

Волгоградский государственный технический университет, 2013

### **ВВЕДЕНИЕ**

Изучение предмета дает студентам необходимые знания и навыки по устройству, выбору и управлению современными промышленными агрегатами и установками во всех сферах народного хозяйства. Данный предмет тесно связан с предметами общетехнического и специального циклов и требует знания основ автоматики и электроники, технической механики, черчения, электрических машин и других предметов.

Следует отметить, что наука об электрооборудовании промышленных агрегатов и установок продолжает быстро развиваться. В промышленном производстве широко внедряются новые технологии, все более совершенные образцы электрооборудования. Поэтому, изучая предмет, недостаточно ограничиться только проработкой технической литературы, следует использовать дополнительную литературу: заводские инструкции электрооборудования, каталоги Информэлектро и другие оперативные источники информации. С образцами новой техники желательно ознакомиться на практике, при этом важно установить их преимущества и эффективность.

Студенты, работающие на производстве, должны в полной мере использовать полученные знания в своей практической работе: способствовать внедрению достижений науки и техники в производство; выявлять и вносить конкретные предложения по модернизации и эффективному использованию электрооборудования и экономии электроэнергии; активно участвовать в рационализаторской работе.

Весь материал включён в одно учебное задание. Согласно учебному заданию выполняется контрольная работа. Учебным планом предусмотрено также выполнение лабораторных и практических работ. Практические работы студенты выполняют самостоятельно в межсессионный период.

# **РЕКОМЕНДУЕМАЯ ЛИТЕРАТУРА**

#### **1. Основная литература**

1. Москаленко, В. В. Электрический привод: учебник для студ. высш. учеб. заведений / В. В. Москаленко. – М.: Академия, 2007. – 368 с.

2. Москаленко, В. В. Электрический привод: учеб. пособие для СПО / В. В. Москаленко. – М.: Мастерство, 2011. – 368 с.

3. Ильинский, Н. Ф. Основы электропривода: учеб. пособие для вузов / Н. Ф. Ильинский. – 2-е изд. – М.: Издательство МЭИ, 2003.  $-224c$ 

4. Донченко, А. М. Автоматизированный электропривод. Лабораторный практикум: учеб. пособие / А. М. Донченко. – Волгоград. ВолгГТУ: РПК "Политехник", 2007. – 136 с.

5. Алиев, И. И. Справочник по электротехнике и электрооборудованию / И. И. Алиев. – М.: Высшая школа, 2000. – 256 с.

6. Шеховцов, В. П. Электрическое и электромеханическое оборудование: учебник / В. П. Шеховцов. – М.: ФОРУМ, 2004. – 407 с.

7. Электрическое и электромеханическое оборудование: Общепромышленные механизмы и бытовая техника: учеб. пособие для сред. проф. образования / Под ред. Е. М. Соколовой. – М.: Академия, 2006. – 224 с.

#### **2. Дополнительная литература**

8. Кацман, М. М. Электрические машины / М. М. Кацман. – М.: Высшая школа, 2000. – 496 с.

9. Келим, Ю. М. Типовые элементы систем автоматического управления: учеб. пособие СПО / Ю. М. Келим. – М.: ФОРУМ: ИНФРА-М, 2004. – 384 с.

# **3. Методические указания**

10. Выбор электрического привода и определение его динамических свойств: методические указания к выполнению расчетнографической работы по дисциплине "Электрический привод" / Сост. А. М. Донченко, С. В. Хавроничев. – Волгоград: ВолгГТУ, РПК "Политехник", 2007. – 18 с.

# **УЧЕБНОЕ ЗАДАНИЕ РАЗДЕЛ I. ОСНОВЫ ЭЛЕКТРОПРИВОДА 1. Механические характеристики электроприводов**

**Практическое задание.** Расчет и построение механических характеристик двигателей постоянного и переменного токов. **Литература**: [1, с. 23–25,72–75,148–157].

#### *Методические указания*

Учебный материал темы базируется на предмете «Электрические машины». Поэтому полезно восстановить в памяти принцип действия, устройство и основные характеристики электродвигателей постоянного и переменного токов. Затем надо усвоить новое понятие «электропривод». Полезно вычертить структурную схему электропривода, обозначив четыре его элемента и взаимные связи между ними.

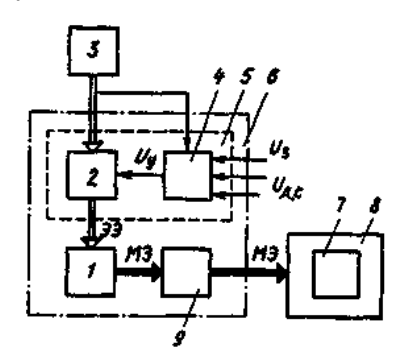

 Рис. 1. Структурная схема электропривода

В общем случае электропривод состоит из четырех элементов: **преобразовательное устройство – 2, электродвигатель – 1, передаточное устройство – 9, управляющее устройство – 4** (электрическая сеть **–** 3 и рабочие органы **–** 7 производственных машин **–** 8 не входят в состав электропривода). **Преобразовательное устройство** изменяет параметры электрической сети (ток, напряжение, частоту), чтобы они соответствовали условиям питания электродвигательного устройства. В практике используют полупроводниковые преобразователи частоты и тока, электромашинные преобразователи частоты и напряжения, магнитные усилители. В **электродвигательном устройстве** происходит преобразование электрической энергии в механическую, которая через **передаточное устройство** направляется к рабочим органам производственной машины. Управление потоком энергии осуществляется **управляющим устройством**, выполненным из технических средств автоматики. Ознакомьтесь с классификацией электроприводов.

Выясните, какие электроприводы эксплуатируются на вашем промышленном предприятии и какие наиболее широко используются в технологическом процессе.

Необходимо знать историю развития электропривода, иметь в виду, что основы современного электропривода создали русские ученые Б. С. Якоби (1801–1874 гг.) и М. О. Доливо-Добровольский (1862–1919 гг.). Дальнейший вклад в развитие теории и практики электропривода внесли советские ученые С. А. Ринкевич, В. К. Попов, В. С. Кулебякин, М. Г. Чиликин, М. Г. Евреинов, Г. И. Назаров, П. Н. Листов и другие.

В настоящее время электропривод является энергетической базой индустриализации технологических процессов в промышленном производстве. Темпы его внедрения высоки. Электропривод потребляет более 60 % всей вырабатываемой в стране электроэнергии.

Высокая производительность и эффективность **системы электродвигатель–производственная машина** во многом зависит от соответствия механических свойств электродвигателя свойствам машины. Чтобы установить это соответствие, надо знать механические характеристики электродвигателей и машин.

**Механическая характеристика производственной машины представляет собой зависимость ее момента статических сопротивлений от скорости вращения приводного вала: Мс = ƒ(ω).**

На промышленные предприятия поставляются сотни производственных машин, имеющих различные механические характеристики. Эти характеристики объединяют по общим признакам в пять групп, см.  $[1, c. 23 - 24]$ .

**Мощность, потребляемая производственной машиной**, равна произведению момента сопротивления на скорость:  $P_M = M_c \omega$ . Об этом надо помнить при ее эксплуатации. Например, центробежный насос имеет паспортную частоту вращения 2900 об/мин. Если его соединить муфтой с двигателем, имеющим номинальную частоту вращения 1450 об/мин, то момент сопротивления насоса уменьшится в 4 раза  $(2900/1450)^2$ , а потребляемая мощность - в 8 раз. Производительность насоса будет в два раза меньше паспортной. Если насос, рассчитанный на частоту вращения 1450 об/мин, соединить с двигателем на 2900 об/мин, то потребляемая мощность возрастет в восемь раз и двигатель выйдет из строя. Иначе говоря, **механическая характеристика электродвигателя, его электромеханические свойства должны соответствовать механической характеристике приводной машины.** Чтобы установить это соответствие, надо знать механические характеристики не только машин, но и двигателей.

**Механические характеристики двигателей представляют зависимость угловой скорости вала от развиваемого электромагнитного момента в установившемся режиме работы, то есть**  $\omega$  = **f** (M<sub>3</sub>).

Рассматривая графики механических характеристик электродвигателей [1, с. 24], видим, что степень изменения скорости с изменением момента у различных двигателей различна и **характеризуется так называемой жесткостью**. Очень важное практическое значение имеет то, что **двигатели с мягкой характеристикой обладают лучшей по сравнению с двигателем с жесткой характеристикой перегрузочной способностью, то есть при перегрузках потребляют из сети меньший ток, следовательно, меньше нагреваются.**

Методики расчета и построения механических характеристик двигателя постоянного тока независимого (параллельного) возбуждения и асинхронного двигателя рассмотрим на следующих примерах.

**Пример. 1**. Рассчитать и построить естественные характеристики двигателя постоянного тока независимого возбуждения (ДПТНВ), используя следующие его паспортные (номинальные) данные:

 $P_{HOM}$  = 300 кВт;  $U_{HOM}$  = 440 B;  $n_{HOM}$  = 1250 об/мин;  $I_{HOM}$  = 750 A. *Решение:*

Для построения характеристик, представляющих собой прямые линии, достаточно рассчитать координаты двух точек: номинального режима и холостого хода.

1. Найдем номинальные скорость и момент двигателя:

 $\omega_{\text{HOM}} = 2\pi n_{\text{HOM}}/60 = 2.3,14.1250/60 = 131 \text{ paV/c};$ 

 $M_{HOM} = P_{HOM}/\omega_{HOM} = 300\ 000/131 = 2290\ \text{H} \cdot \text{m}.$ 

2. Определим номинальный магнитный поток:

 $k\Phi_{\text{HOM}} = M_{\text{HOM}}/I_{\text{HOM}} = 2306/750 = 3{,}08 \text{ B} \cdot \text{c}.$ 

3. Определим скорость идеального холостого хода:

 $\omega_0 = U_{\text{HOM}}/k\Phi_{\text{HOM}} = 440/3{,}08 = 144 \text{ pag/c}.$ 

4. По координатам точек холостого хода ( $\omega = \omega_0$ , I = M = 0) и номинального режима ( $\omega = \omega_{\text{now}}$ , I =  $I_{\text{now}}$ , M =  $M_{\text{now}}$ ) построим естественные электромеханическую  $\omega(I)$  и механическую  $\omega(M)$ характеристики.

**Пример 2.** Рассчитать и построить характеристики  $\omega(I)$  и  $\omega(M)$ при динамическом торможении и добавочном сопротивлении цепи якоря  $R<sub>n</sub> = 0.01$  Ом. Номинальные данные ЛПТНВ см. в примере 1.

Пример 3. Асинхронный двигатель (АД) типа МТН-312-6 имеет следующие данные:

$$
P_{HOM} = 17,5 \text{ kBr}, n_{HOM} = 945 \text{ of/}mH; U_{HOM} = 380 \text{ B}; f_1 = 50 \text{ T}u; \nI_{HOM} = 43 \text{ A}; R_c = 0,34 \text{ OM}; x_1 = 0,43 \text{ OM}; R_p = 0,12 \text{ OM}; \nx_2 = 0,25 \text{ OM}; \kappa = 2,66; \lambda_M = M_k/M_{HOM} = 2,5.
$$

Рассчитать и построить естественные электромеханическую и механическую характеристики двигателя.  $P$ *P* $\rho$  $\mu$  $\rho$  $\rho$  $\cdot$ 

1. Определим скорость идеального холостого хода:

 $\omega_0 = 2\pi f_1/p = 2.3.14.50/3 = 104.7 \text{ pan/c}.$ 

2. Рассчитаем приведенные значения сопротивлений обмотки ротора и индуктивное сопротивление короткого замыкания:

$$
x'_{2} = x_{2} \cdot \kappa^{2} = 0.25 \cdot 7.08 = 1.8 \text{ Om};
$$
  
\n
$$
R'_{p} = R_{p} \cdot k^{2} = 0.12 \cdot 7.08 = 0.89 \text{ OM};
$$
  
\n
$$
x_{k} = x_{1} + x'_{2} = 0.43 + 1.8 = 2.23 \text{ OM}
$$

3. Определим характерные точки характеристики I'2(s):

$$
I_{K3} = I_{nyc} = U_{1\phi} / \sqrt{\left(R_c + R_2^{''}\right)^2 + x_K^2} = 220 / \sqrt{(0,34 + 0,89)^2 + 2,23^2} = 87,1A
$$
  
\n
$$
s_1 = - Rp' / Rc = -0,89/0,34 = -2,6;
$$
  
\n
$$
I_{\text{max}} = U_{1\phi} / x_k = 220/2,23 = 99,5 \text{ A};
$$
  
\n
$$
I_{\infty} = U_{1\phi} / \sqrt{R_1^2 + x_K^2} = 220 / \sqrt{0,34^2 + 2,23^2} = 98,4A
$$

4. Для расчета электромеханической характеристики в формулу для вычисления I'<sub>2</sub>(s) подставим найденные значения параметров:

$$
I_2' = U_{1\phi} / \sqrt{\left(R_c + R_2' / s\right)^2 + x_K^2} = 220 / \sqrt{(0.34 + 0.89 / s)^2 + 2.23^2}
$$

5. Для расчета механической характеристики определим сначала координаты точек номинального и критического моментов:

$$
\omega_{\text{HOM}} = \pi \cdot n_{\text{HOM}} / 30 = 3,14 \cdot 945 / 30 = 99 \text{ pa/C};
$$
\n
$$
s_{\text{HOM}} = (\omega_0 - \omega_{\text{HOM}}) / \omega_0 = (104,8 - 99) / 104,8 = 0,07;
$$
\n
$$
M_{\text{HOM}} = P_{\text{HOM}} / \omega_{\text{HOM}} = 17500 / 99 = 177 \text{ H} \cdot \text{M};
$$
\n
$$
M_{\kappa} = \lambda \text{M} \cdot M_{\text{HOM}} = 2,5 \cdot 177 = 442 \text{ H} \cdot \text{M};
$$
\n
$$
s_k = R_p / \sqrt{R_c^2 + x_K^2} = 0,89 / \sqrt{0,34^2 + 2,23^2} = 0,4
$$
\n
$$
a = R_c / R_2 = 0,34 / 0,89 = 0,34.
$$

6. Используя полученные значения, получим расчетную формулу:  $M = 2M_{\rm k} (1 + as_{\rm k}) / (s/s_{\rm k} + s_{\rm k}/s + 2as) = 1018 / (s/0.4 + 0.4/s + 0.3).$ 

7. Задаваясь скольжением s, рассчитаем значения тока и момента:

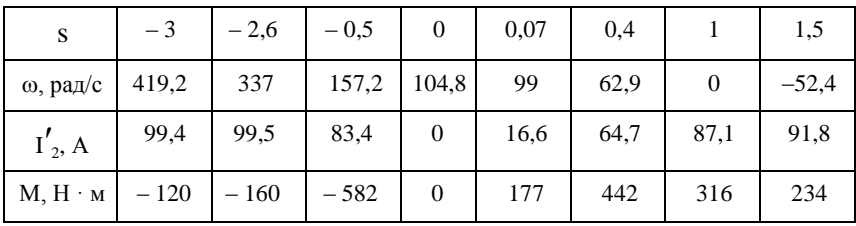

8. Используя полученные данные, строим естественные электромеханическую 1 и механическую 2 характеристики (рис. 2).

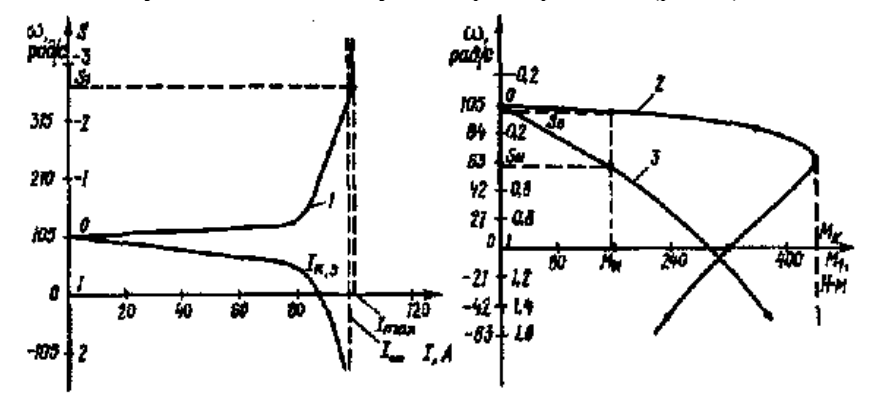

Рис. 2. Естественные характеристики

Пример 4. Паспортные данные АД с короткозамкнутым ротором типа 4A160S:  $P_{HOM} = 15$  кВт;  $n_{HOM} = 1465$  об/мин;  $I_{HOM} = 29.3$  A;  $\lambda_{\rm M} = M_{\rm K} / M_{\rm HOM} = 2.3$ ;  $\lambda_1 = I_{1\rm n} / I_{1\rm HOM} = 7$ ;  $f_{1\rm HOM} = 50$   $\Gamma$  II;  $U_{1\rm HOM} = 380$  B. Рассчитать естественную механическую характеристику АД.

Решение:

1. Определим номинальную угловую скорость:

 $\omega_{\text{HOM}} = 2\pi n_{\text{HOM}} / 60 = 2 \cdot 3.14 \cdot 465/60 = 153 \text{ paVc}.$ 

2. Определим скорость идеального холостого хода, номинальные момент и скольжение:

$$
\omega_0 = 2\pi f_1/p = 2 \cdot 3{,}14 \cdot 50/2 = 157 \text{ paV}c.
$$
  
\n
$$
M_{\text{HOM}} = P_{\text{HOM}} / \omega_{\text{HOM}} = 15 \text{ } 000/153 = 98 \text{ H} \cdot \text{m};
$$
  
\n
$$
S_{\text{HOM}} = (\omega_0 - \omega_{\text{HOM}}) / \omega_0 = (157 - 153)/157 = 0{,}025.
$$

Полученных данных достаточно для приближенного построения рабочего участка механической характеристики АД по двум точкам номинальной ( $\omega_{\text{HOM}}$ ,  $M_{\text{HOM}}$ ) и холостого хода ( $\omega_0$ , 0). Для получения полной механической характеристики продолжим расчет.

3. Определим критический момент АД:

$$
M_{\kappa} = \lambda_{\scriptscriptstyle M} \cdot M_{\scriptscriptstyle HOM} = 2.3 \cdot 98 = 225 \text{ H} \cdot \text{m};
$$

и критическое скольжение АД (приняв знак  $\left(\left(\frac{1}{2}\right)^{12}\right)$ 

$$
s_k = s_{\text{max}} \left( \lambda_{\text{M}} + \sqrt{\lambda_{\text{M}}^2 - 1} \right) = 0,0025 \left( 2,3 + \sqrt{2,3^2 - 1} \right) = 0,11
$$

4. Подставив найденные значения в формулу, получим:

$$
M = 2M_{k}/(s/s_{k} + s_{k}/s) = 2 \cdot 225/(s/0, 11 + 0, 11/s).
$$

Задаваясь рядом значений s от 1 до 0, определим соответствующие значения момента:

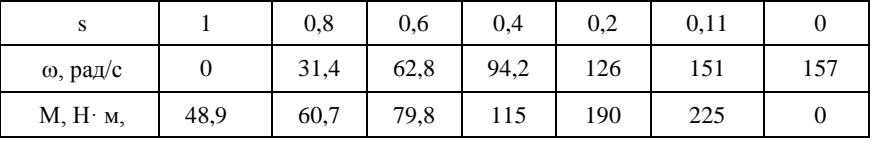

### Вопросы для самоконтроля:

1. Какую зависимость выражает механическая характеристика производственной машины и электродвигателя?

2. Как зависит вращающий момент асинхронного электродвигателя от напряжения?

3. Начертите и объясните особенности схемы включения трехфазного электродвигателя для работы в однофазной сети.

### **2. Переходные режимы в электроприводах**

**Литература: [**1, с. 27–36].

#### *Методические указания*

Изучение переходных процессов имеет большое значение. Правильный выбор мощности электродвигателей, выбор аппаратов и расчет схем управления основаны на знании переходных процессов электроприводов. Теория переходных процессов используется также в разработке мероприятий экономии энергии при пуске и торможении электроприводов.

При этом стремятся к сокращению длительности переходных процессов. Особенно большое значение приобретают эти процессы при проектировании электроприводов поточно-производственных линий.

Переход электропривода из одного установившегося состояния в другое происходит не мгновенно, а постепенно. Продолжительность переходного процесса зависит от характера протекания трех основных физических процессов: изменения частоты вращения, изменения тока в обмотках двигателя и изменения нагрева его активных частей.

Протекание этих процессов характеризуется инерционностью. На изменение частоты вращения оказывает влияние механическая инерция вращающихся частей электропривода; индуктивность замедляет изменение силы тока в обмотках двигателя; изменение нагрева активных частей двигателя характеризуется тепловой инерцией. Скорость протекания переходных процессов оценивается постоянной времени. По видам инерции вводится понятие об электромеханической, электромагнитной и тепловой постоянной времени.

Механическая инерционность ощутима всегда, а электромагнитная и тепловая могут быть несущественными и мало влиять на характер протекания переходного процесса.

Рассматривая механические переходные процессы, необходимо уяснить, что целью рассмотрения неустановившегося движения является получение зависимостей механических переменных (координат) ЭП-моментов, скорости и угла поворота вала двигателя от времени, а также уяснить методику определения продолжительности разгона электропривода при переменном механическом моменте.

Изучая потери энергии в электроприводах, обратите внимание на то, что мощность потерь является важнейшим экономическим показателем. Снизить потери энергии при пуске и торможении можно практическим путем правильного выбора электродвигателей, обладающих малой инерцией ротора, а также применением регуляторов напряжения.

# *Вопросы для самоконтроля:*

1. Напишите уравнение движения электропривода в случае электрического торможения при опускании груза. 2. Как определить время пуска электропривода под нагрузкой при постоянном динамическом моменте? 3. У какого из этих двигателей при одинаковой нагрузке наибольшее время для пуска? 4. Как можно использовать переходной процесс в обмотках короткозамкнутого асинхронного двигателя для электродинамического торможения без возбуждения двигателя постоянным током и без применения конденсаторов?

# **3. Расчет мощности электроприводов**

**Практические занятия.** 1. Расчет мощности и выбор электродвигателя при продолжительном режиме с переменной нагрузкой. 2. Расчет мощности и выбор электродвигателя при повторнократковременном режиме.

**Литература:** [1, с. 310–329; 2, с. 209–226; 10].

## *Методические указания*

Для электропривода промышленных установок выбирают асинхронные короткозамкнутые двигатели, как наиболее простые по устройству и управлению, надежные в эксплуатации и имеющие высокие технико-экономические показатели.

*Электродвигатели выбирают в строгом соответствии с*: а) режимом работы, мощностью и механической характеристикой производственной машины; б) напряжением и частотой питающей сети; в) климатическими условиями и параметрами окружающей среды. При этом учитывают экономические показатели.

В результате выбора электродвигателя устанавливают следующие параметры: режим работы, номинальные величины (мощность, частота вращения, сила тока, напряжение и др.), конструктивное исполнение; экономические показатели (годовая наработка, цена электроэнергии и электрооборудования).

Методика выбора электродвигателя рассмотрена на типовых примерах [1, с. 314, 328–329; 2, с. 213–214, 225–226; 10].

Рассматривая решение типовых примеров, нужно уяснить, что основой для расчета мощности и выбора электродвигателя являются: нагрузочная диаграмма и диаграмма скорости (тахограмма) исполнительного органа рабочей машины.

Нагрузочная диаграмма исполнительного органа рабочей машины представляет собой график изменения приведенного к валу двигателя статического момента нагрузки во времени Мс(t). Эта диаграмма рассчитывается на основании технологических данных, характеризующих работу машин и механизмов, и параметров механической передачи. Диаграмма скорости, или тахограмма, представляет собой зависимость скорости движения исполнительного органа от времени  $v_{\text{HO}}(t)$  или  $\omega_{\text{HO}}(t)$ . После выполнения операции приведения эти зависимости изображаются в виде графика изменения скорости вала двигателя во времени ω(t).

В практике большинство электроприводов работают в продолжительном режиме с малоизменяющейся нагрузкой. В этом случае мощность двигателя можно определить по справочникам, заводским инструкциям и другой технической документации. В справочнике по автоматизированному электроприводу (ред. В. А. Елисеев и А. В. Шинянский – М.: Энергоатомиздат, 1983) на стр. 556…566 приведены аналитические и эмпирические формулы мощности электродвигателей для привода более пятидесяти различных промышленных машин. Эти формулы можно использовать в своей практической деятельности.

#### *Вопросы для самоконтроля*

1. Как определить мощность двигателя опытным путем? 2. Определить мощность и выбрать двигатель для производственного механизма. Нагрузочная диаграмма машины состоит из прямоугольных участков: а)  $P_1 = 3.5$  кВт;  $P_2 = 8$  кВт;  $P_3 = 4$  кВт;  $t_1 = 10$  с;  $t_2 = 20$  мин;  $t_3 = 50$  с;  $t_0 = 480$  c; 6)  $P_1 = 12$  kBr;  $P_2 = 3$  kBr;  $P_3 = 2.5$  kBr;  $P_4 = 1$  kBr;  $t_1 = 20$  muh;  $t_2 = 30$  мин;  $t_3 = 40$  мин;  $t_4 = 20$  мин. 3. Проанализируйте состояние парка электродвигателей на объекте своей работы: а) имеются ли двигатели старых серий?; б) соответствует ли исполнение двигателей рекомендациям РТМ?; в) соответствует ли мощность установленных двигателей мощностям и режимам работы машины?; г) какой эффект ориентировочно можно получить заменой двигателей старых серий двигателями серии АИР?

# **4. Энергетика электроприводов**

**Практическое занятие.** Определение коэффициента мощности и коэффициента полезного действия (КПД) электродвигателя при различной нагрузке.

**Литература:** [1, с. 273–306].

#### *Методические указания*

Понятие «Энергетика электроприводов» включает в себя вопросы потребления и преобразования электроэнергии в электроприводах, которые характеризуются специальными показателями. К таким показателям относятся КПД, коэффициент загрузки и энергоемкость. Сравнивая энергетические показатели различных электроприводов, можно установить их экономичность. При равных условиях эксплуатации наиболее экономичным будет электропривод с минимальными потерями и расходом электроэнергии на единицу продукции.

При сравнении показателей следует учитывать зависимость КПД двигателя от нагрузки и потерь. Асинхронные двигатели и двигатели постоянного тока имеют максимум КПД при нагрузках, несколько меньших номинальных. Кроме этого, значения КПД растут с увеличением габаритов двигателя. Например, двигатель АИР63В4У3 мощностью 0,37 кВт при номинальной нагрузке имеет КПД, равный 67 %, а двигатель АИР200М4У3 мощностью 37 кВт – 92,5 %. Это объясняется тем, что чем крупнее двигатель, тем труднее отводится выделяемая теплота. Поэтому при производстве двигателей снижают плотность электрического тока в его обмотках, что вызывает уменьшение потерь и повышение КПД.

Важным энергетическим показателем является коэффициент мощности (cos ф). Чем выше cos ф, тем меньше потребляемая реактивная мощность, тем меньше загружаются питающие электрические сети. В зависимости от значения со о асинхронные двигатели на один киловатт активной мощности потребляют из электрической сети 0,5...0,75 кВар реактивной мощности.

Следует иметь в виду, что соз ф не дает четкого представления о динамике изменения реактивной мощности. Например, при изменении соз ф с 0,95 до 0,94 реактивная мощность изменяется на 3 %, а при изменении соз ф с 0,99 до 0,98 приращение реактивной энергии составит уже 6 %.

Поэтому в нормативные документы вместо cos ф введено соотношение  $K_{\text{nw}} = P_{\text{w}}/P = \text{tg } \varphi$ , называемое коэффициентом реактивной мощности. Организации энергосбыта производят расчеты с двухставочными потребителями с учетом значений tg ф.

Внимательно рассмотрите способы улучшения соз ф. которые имеют большое народнохозяйственное значение. Если в промышленных технологиях страны повысить соз ф только на 1 %, то это сэкономит около 10 млрд. кВт ч электроэнергии в год.

В энерго-экономических расчетах используют также коэффициент загрузки электродвигателя по мощности:  $K_3 = P_{cp} \cdot \eta_{\text{HOM}}/P_{\text{HOM}}$ ,  $P_{cn}$  - среднее значение активной мощности, принятое по где нагрузочной диаграмме (площадь диаграммы  $P = f(t)$ , деленная на ее длину); Р<sub>ном</sub>, п<sub>ном</sub> – номинальная мощность и КПД двигателя. Загрузка электродвигателя считается нормальной, если выполняется условие  $0.7 < K<sub>3</sub> < 1$ .

Удельную зависимость технологического процесса определяют так: а =  $P_{cr}/\Pi$  (кВт·ч/т; кВт·ч/м<sup>3</sup>), где  $\Pi$  – производительность (подача) машины, т/ч, м<sup>3</sup>/ч. Для агрегата, на котором установлено несколько двигателей  $a = w/\prod_{p} (kB_T \cdot q/\tau)$ ;  $kB_T \cdot q/M^3$ ), где W – количество электроэнергии, затраченной на выполнение технологического процесса, кВтч; n<sub>o</sub> - количество продукции, т, м<sup>3</sup>.

### **5. Аппаратура управления и защиты электродвигателей**

# **Лабораторные работы**

1. Исследование нереверсивных и реверсивных электромагнитных пускателей.

2. Исследование защиты электродвигателя с устройством УВТЗ.

3. Исследование устройств защиты от неполнофазных режимов.

**Практическое занятие.** Выбор пусковой и защитной аппаратуры. **Литература:** [1; 2].

# *Методические указания*

Данная тема имеет большое значение, так как в ней рассматриваются аппараты управления и защиты, своеобразные «кирпичики» современных автоматических устройств.

В результате изучения этой темы студенты должны знать устройство, принцип действия, технические данные и область применения современных аппаратов, а также усвоить методику их выбора.

Для студентов-производственников основной материал темы известен. Поэтому главное внимание следует обратить на изучение новой техники. С образцами новых аппаратов необходимо ознакомиться на производстве или в лаборатории учебного заведения. Кроме того, следует хорошо освоить методику выбора аппаратуры, запомнить теоретические рекомендации и применять их на практике.

При выборе пускателей пользуйтесь Приложением 5, в котором приведены технические данные пускателей серии ПМЛ. Пускатели комплектуются тепловым реле РТЛ (Приложение 6). Характерным для реле является трехполюсное исполнение с ускорением срабатывания при неполнофазном режиме. Масса реле в 2…4 раза меньше, чем у реле ТРН и ТРП, соответственно меньше и габаритные размеры, значительно ниже инерционность.

Пускатели выбирают категории АС-3. Они предназначены для прямого пуска двигателей с короткозамкнутым ротором и поэтому должны быть рассчитаны на шестикратный толчок пускового тока. Поэтому сила номинального тока пускателя должна быть равна или несколько больше шестой части силы пускового тока двигателя,  $I_{\text{HOM II}} = I_{\text{HVEK}}/6$ . Только в этом случае будет обеспечена нормальная коммутация.

**Пример 1.** Выбрать пускатель для двигателя АИР132М2У3:  $P_{HOM} = 11$  KBT;  $I_{HOM} = 21, 1$  A;  $K_{TIVCK} = 7, 5$ ;  $I_{TIVCK} = 158, 25$  A.

**Решение.** Выбор пускателя осуществляем по двум условиям.

*Условие 1*. Сила номинального тока пускателя должна быть равна или несколько больше силы номинального тока двигателя

 $I_{HOM II} \geq I_{HOM II}$ ;  $I_{HOM II} \geq 21,1$ A.

По Приложению 5 выбираем предварительно пускатель второй величины, у которого  $I_{HOM II} = 25$  A.

*Условие 2*. Сила номинального тока пускателя должна быть несколько больше шестой части пускового тока двигателя:

 $I_{HOM} \ge I_{HVCK} / 6$ ;  $I_{HOM \Pi} \ge 158,25/6 = 26,37$  A.

Как видно, пускатель второй величины по условиям коммутации не проходит. Поэтому выбираем более мощный пускатель третьей величины. Затем выбираем тип и исполнение пускателя. Выбираем тепловое реле РТЛ-102204 с пределами регулирования 18…25 А (Приложение 6).

При выборе предохранителей следует отдавать предпочтение предохранителям серии ПП31 с токоведущими частями из алюминия (табл. 1).

Таблица 1

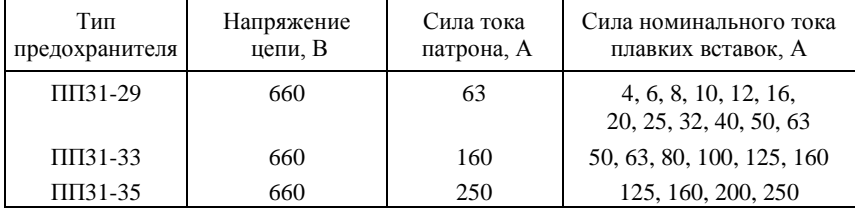

Технические данные предохранителей серии ПП31

Предохранители серии ПП31 хорошо зарекомендовали себя на практике. Они сочетают в себе инерционность срабатывания при перезагрузках и быстродействие при коротких замыканиях. Кроме этого, экономится медь, цинк, свинец, олово.

Для коммутации и защиты силовых цепей двигателей следует выбирать автоматические выключатели серии АЕ-20, АП50Б и ВА-51; для мощных двигателей – А3700 и ВА (Приложение 4).

Уставки для устройств защитного отключения (УЗО) в зависимо-

сти от силы тока нагрузки и места установки выбирают по табл. 2.

Таблина 2

Рекомендованные значения уставок УЗО для сетей 380-220 В с глухозаземленной нейтралью

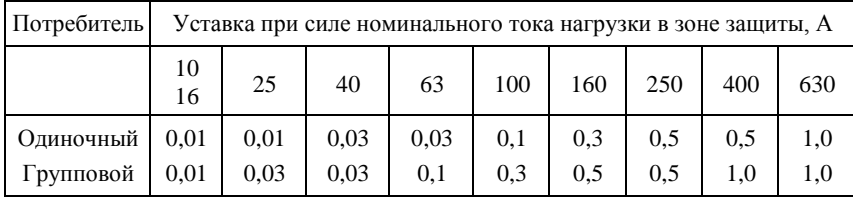

### Вопросы для самоконтроля:

1. Каковы правила выбора коммутационных аппаратов силовых цепей? 2. Каковы правила выбора пускателей и тепловых реле? 3. Каковы правила выбора предохранителей и автоматов? 4. Как выбирать устройства защитного отключения?

# 6. Автоматическое управление электроприводами

Лабораторная работа. Монтаж, наладка и испытание схемы автоматического пуска и торможения электропривода с асинхронным электродвигателем.

Литература: [1; 2].

# Методические указания

На производстве электрики выполняют работы по монтажу, наладке и эксплуатации различных электроприводов. Указанные работы требуют знания принципов управления и умения читать электрические схемы. Поэтому вначале надо ознакомиться с классификацией электрических схем. Основное внимание следует уделить изучению правил выполнения и чтения принципиальных схем, так как они являются основными.

На принципиальных схемах изображают все элементы устройства и все электрические связи между ними. Элементы изображают в виде условных графических обозначений согласно действующим Госстандартам. Обозначения общего применения изображают согласно ГОСТ 2.721-74, резисторов и конденсаторов - согласно ГОСТ 2.728-74, коммутационных устройств и контактных соединений – согласно ГОСТ 2.755-87, предохранителей – согласно ГОСТ 2.727-68, полупроводниковых приборов – согласно ГОСТ 2.730-73, электрических машин – согласно ГОСТ 2.722-68, электроизмерительных приборов – согласно ГОСТ 2.729-68. В соответствии с ГОСТ 2.702-75 каждому элементу присваивают определенное обозначение, состоящее из комбинации букв латинского алфавита, арабских цифр. Указанные стандарты входят в *Единую систему конструкторской документации (ЕСКД)*.

Изучив основные правила выполнения электрических схем, приступают к рассмотрению принципов управления электродвигателями. Рациональная методика изучения этого материала заключается в следующем.

Вначале вычерчивают (от руки) изучаемую типовую схему, затем прорабатывают соответствующий текст учебного пособия, после чего отвечают на следующие вопросы: какой принцип управления положен в основу действия схемы, какие аппараты используют в схеме и как они выбираются, каково взаимодействие аппаратов в различных режимах работы схемы, как осуществляется защита элементов схемы, как ее можно улучшить?

#### **РАЗРАБОТКА ПРИНЦИПИАЛЬНОЙ СХЕМЫ АВТОМАТИЧЕСКОГО УПРАВЛЕНИЯ И ЗАЩИТЫ ЭЛЕКТРОПРИВОДА ТЕХНОЛОГИЧЕСКИХ МАШИН**

Основная цель работы над принципиальной схемой – наглядно и просто изобразить в условном виде аппараты и устройства, участвующие в схеме, показать взаимную электрическую связь между их отдельными элементами с учетом последовательности работы, составить спецификацию и дать краткое описание работы схемы, т. е. дать представление о принципе действия. При разработке схемы необходимо использовать типовые узлы пуска и торможения. Схема должна удовлетворять следующим общим условиям: двигатель реверсируется; скорость двигателя регулируется (используются пусковые сопротивления).

В целом схема состоит из ряда электрических цепей, расположенных слева направо и сверху вниз в порядке последовательности действия отдельных элементов во времени. Условные обозначения вычерчивают согласно действующих ГОСТ и Приложений 7 и 8 в которых собраны основные условные обозначения. Все элементы вычерчивают для отключенного состояния электросхемы. Элементы одного и того же аппарата снабжаются одинаковым буквенно-цифровым позиционным обозначением. Обязательной частью позиционного обозначения является буквенное обозначение вида элемента на первом месте и цифровое обозначение его номера на втором. Дополнительная часть позиционного обозначения - это буква, указывающая функцию элемента. Так, например, позиционное обозначение К4Н указывает, что это реле с порядковым номером 4 используется для сигнализации (буква Н).

Если необходимо обозначить контакт какого-либо элемента, слелует после позиционного обозначения этого элемента поставить знак « : » и цифру, указывающую номер контакта. Так обозначение К4Н:3 указывает, что это третий контакт сигнального реле К4. Элементы можно обозначать одной буквой - обязательно первой буквой кода. Для уточнения вида элемента применяют многобуквенный код. Так, например, в трехбуквенном коде, HLR первая (обязательная) буква Н означает сигнальный элемент, вторая буква L уточняет, что это сигнальная лампа, а третья буква R уточняет, что лампа с красной линзой.

Буквенные коды наиболее распространенных видов элементов приведены в Приложении 8.

Если в принципиальную схему введены устройства, имеющие самостоятельные принципиальные схемы, то каждое такое устройство рассматривают как элемент схемы и присваивают ему однопозиционное обозначение и изображают его в виде прямоугольника. Все элементы, входящие в схему, должны быть однозначно определены на принципиальной схеме. Данные об элементах записывают в перечне, выполненном в форме табл. 3, имеющей следующий вид.

20

Таблина 3

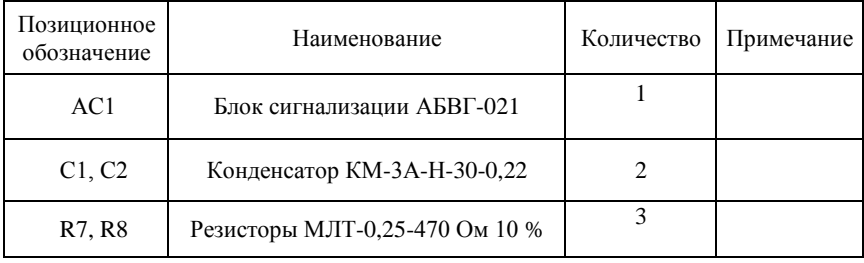

### Перечень элементов и устройств

При вычерчивании схем управления катушки электрических аппаратов, как правило, располагают справа, а контакты, воздействующие на эти катушки - слева.

Спроектированная принципиальная схема станции управления (блока управления), как правило, включает в себя: аппараты ручного управления - рубильники, переключатели, пакетные выключатели, кнопки, кнопочные посты, ключи управления, командоаппараты, контроллеры; аппараты автоматического управления - реле, контакторы, магнитные пускатели, автоматические выключатели. Выбор аппаратуры ручного управления осуществляется по предельной разрывной способности, т. е. исходя из условия, чтобы номинальный ток выбранного аппарата не был меньше длительного тока включаемой и выключаемой цепи, где этот аппарат установлен. Аппараты автоматического управления выбирают по потребляемой мощности катушки, по напряжению, на которое включен данный аппарат, по номинальному току силовых контактов (для контакторов) и по предельной разрывной способности контактов реле. Кроме того, необходимо выбирать коммутационную аппаратуру по количеству замыкающих и размыкающих контактов, которые необходимы для коммутации спроектированной электрической цепи.

На рис. 3 изображена типовая схема пуска двигателя постоянного тока в две ступени в функции ЭДС и динамического торможения в функции времени. В этой схеме в качестве датчика ЭДС используется якорь двигателя М. к которому подключены катушки контакторов ускорения КМ1 и КМ2. С помощью регулировочных резисторов Rд2 и Rд1 эти контакторы настраиваются на срабатывание при определенных скоростях двигателя. Для осуществления торможения в схеме предусмотрен резистор Rд3, подключение и отключение которого осуществляется контактором торможения КМ3. Для обеспечения необходимой при торможении выдержки времени используется электромагнитное реле времени КТ, замыкающий контакт которого включен в цепь катушки контактора торможения КМ2.

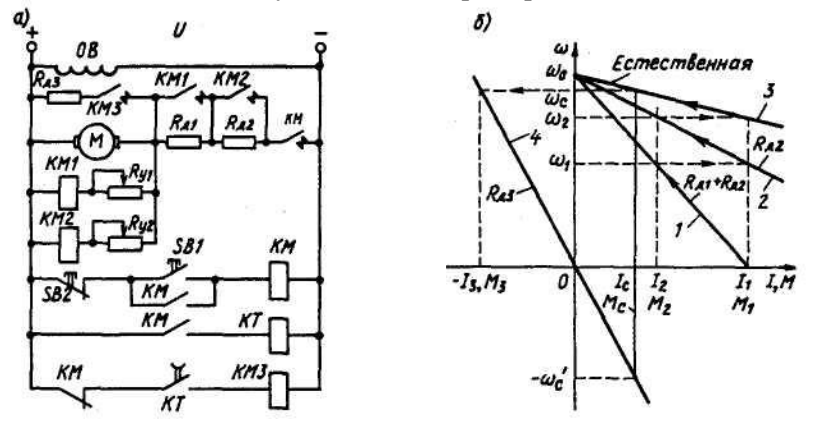

Рис. 3. Типовая схема пуска двигателя постоянного тока в две ступени

После подключения схемы к источнику питания происходит возбуждение ДПТ, при этом все управляющие аппараты схемы остаются в исходном положении. Пуск ДПТ осуществляется нажатием кнопки SB1, что приводит к срабатыванию линейного контактора КМ, подключению двигателя к источнику питания и началу его разбега с включенными резисторами в цепи якоря Rд1 + Rд2 по характеристике 1 (рис. 3,б). По мере увеличения скорости растет ЭДС двигателя и соответственно напряжение на катушках контакторов КМ1 и КМ2. При скорости  $\omega_1$  срабатывает контактор КМ1, закорачивая своим контактом первую ступень пускового резистора Rд1, и двигатель начинает работать по характеристике 2.  $\overline{\Pi}$ ри скорости  $\omega_2$  срабатывает контактор КМ2, закорачивая вторую ступень пускового резистора Rд2. При этом двигатель выходит на работу по естественной характеристике 3 и заканчивает свой разбег в точке установившегося режима, определяемой пересечением естественной характеристики 3 двигателя и характеристики нагрузки  $\omega$  (M<sub>c</sub>).

Для перехода к режиму торможения необходимо нажать кнопку SB2. При этом произойдет следующее. Катушка контактора КМ потеряет питание, разомкнётся замыкающий силовой контакт КМ в цепи якоря ДПТ и последний отключится от источника питания. Размыкающий же блок-контакт КМ в цепи катушки контактора торможения КМ3 замкнется, последний сработает и своим главным контактом подключит резистор Rд3 к якорю М, переводя ДПТ в режим динамического торможения по характеристике 4 (рис. 3,б). Одновременно разомкнётся замыкающий контакт контактора КМ в цепи реле времени КТ, оно потеряет питание и начнет отсчет выдержки времени. Через интервал времени, соответствующий снижению скорости ДПТ до нуля, реле времени отключится и своим контактом разорвет цепь питания контактора КМ3. При этом резистор Rд3 отключается от якоря М двигателя, торможение заканчивается и схема возвращается в свое исходное положение.

Типовые схемы управления асинхронным двигателем с фазным ротором, которые рассчитываются в основном на среднюю и большую мощности, должны предусматривать ограничение токов при пуске, реверсе и торможении с помощью добавочных резисторов в цепи ротора. В некоторых случаях резисторы в цепь ротора включаются с целью увеличения пускового момента двигателя.

**Изображенная на рис. 4 схема пуска асинхронного двигателя в одну ступень в функции времени и торможения противовключением в функции ЭДС работает следующим образом.** После подачи напряжения происходит включение реле времени КТ, которое своим размыкающим контактом разрывает цепь питания контактора КМ3, предотвращая тем самым его включение и преждевременное закорачивание пусковых резисторов в цепи ротора.

При нажатии кнопки SB1 включается контактор КМ1, статор подсоединяется к сети, электромагнитный тормоз YB растормаживается и начинается разбег двигателя. Включение контактора КМ1 одновременно приводит к срабатыванию контактора КМ4, который своими контактами шунтирует ненужный при пуске резистор противовключения Rд2, а также разрывает цепь катушки реле времени КТ.

Последнее, потеряв питание, начинает отсчет выдержки времени, после чего замыкает свой контакт в цепи катушки контактора КМ3, который, срабатывая, шунтирует пусковой резистор Rд1 в цепи ротора, и АД выходит на свою естественную характеристику.

Управление торможением в схеме обеспечивает реле торможения КV, контролирующее уровень ЭДС (скорости) ротора. С помощью резистора Rр оно регулируется таким образом, чтобы при пуске (0 < s < 1) наводимая в роторе ЭДС была бы недостаточна для включения, а в режиме противовключения (1 < s < 2) – достаточна.

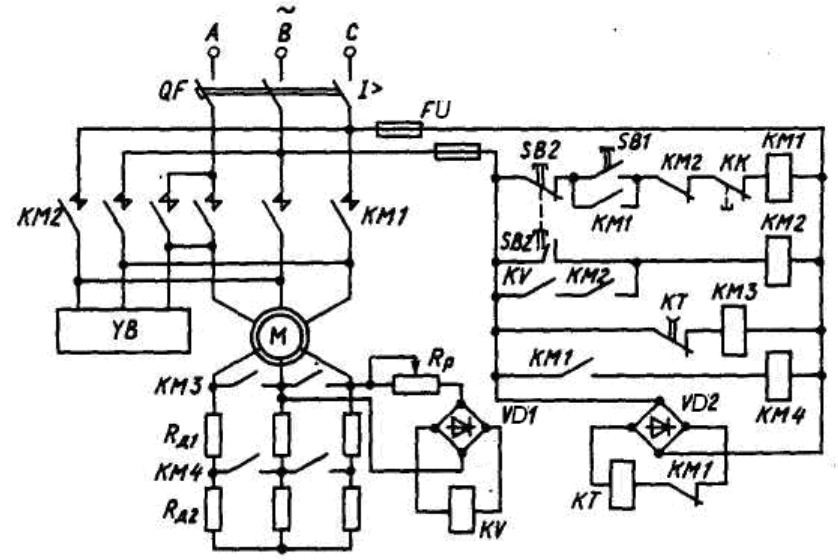

Рис. 4. Типовая схема управления асинхронным двигателем с фазным ротором

Для осуществления торможения двигателя необходимо нажать сдвоенную кнопку SB2, размыкающий контакт которой, разорвав цепь питания катушки контактора КМ1, отключит АД от сети, при этом разорвется цепь питания контактора КМ4 и замкнется цепь питания реле КТ, т. е. контакторы КМ3 и КМ4 отключаются, а в цепь ротора АД вводятся сопротивления Rд1 и Rд2.

Нажатие кнопки SB2 одновременно приводит к замыканию цепи питания катушки контактора КМ2, который, включившись, вновь подключает двигатель к сети, но уже с другим чередованием фаз сетевого напряжения на статоре, т. е. АД переходит в режим торможения противовключением. При этом реле KV срабатывает и после отпускания кнопки SB2 будет обеспечивать питание контактора КМ2 через свой и его замыкающие контакты.

В конце торможения, когда скорость будет близка к нулю и ЭДС ротора уменьшится, реле KV отключится и своим размыкающим контактом разорвет цепь питания катушки контактора КМ2. Последний, потеряв питание, отключит двигатель от сети, и схема придет в исходное положение. При этом тормоз YB, также потеряв питание, обеспечит фиксацию (торможение) вала АД.

### *Задания для самостоятельной работы*

1. Вычертить в соответствии ГОСТ 2.702-75 схему управления насосной установкой [6;7].

2. Сравнить экономичность схем управления, выполненных в функции времени, силы тока, частоты вращения.

# **РАЗДЕЛ II. ЭЛЕКТРОПРИВОД МАШИН, АГРЕГАТОВ И ПОТОЧНЫХ ЛИНИЙ**

# **1. Особенности работы электроприводов в условиях промышленного производства**

**Практическое задание.** Проверка обеспечения запуска асинхронных короткозамкнутых электродвигателей от источников соизмеримой мощности и устойчивости работы включенных электродвигателей. **Литература:** [4;5].

# *Методические указания*

Изучая особенности работы электрооборудования в условиях промышленного производства, важно рассмотреть мероприятия, повышающие эксплуатационную надежность электрооборудования. Большое значение для работы электрооборудования имеет качество электроэнергии, которое характеризуется уровнем напряжения, частотой, формой кривой напряжения и степенью симметрии фазных напряжений. Рассмотрите влияние этих показателей на работу электрооборудования.

Важно знать, что работа электроприводов при пониженном напряжении убыточна. При изучении поточных линий следует сначала ознакомиться с основными понятиями и определениями: поток, ритм, поточная линия, связь, оборудование поточных линий. Необходимо уяснить значение широкого внедрения поточных линий в промышленное производство и эффективность, ознакомиться с принципами управления и с технологическими и электротехническими требованиями, предъявляемыми к электрическим схемам управления поточными линиями.

При изучении схем управления поточными линиями необходимо научиться устанавливать последовательность работы аппаратов управления. При этом удобно пользоваться специальной формой записи.

Условимся, что знак «+», стоящий перед позиционным обозначением аппарата, соответствует включенному его состоянию. Знак «–» показывает воздействие одного аппарата на другой, а знак « $\Delta t$ » – задержку в воздействии. Знак «–» выделяет группу аппаратов, задействованных в режиме работы.

**Задания для самостоятельной работы**. 1. Проведите обследование электрооборудования цеха, в котором вы работаете: а) каковы условия окружающей среды и как они влияют на надежность работы электрооборудования?; б) каковы показатели качества электроэнергии?; в) составить мероприятия надежности работы электропроводов. 2. Составить технологическую и электрическую схемы управления одной из поточных линий вашего хозяйства. Указать особенности схемы, ее достоинства и недостатки.

# **2. Электропривод насосных установок**

**Лабораторная работа**. Исследование электропривода насосной установки.

**Практическое задание.** Выбор насосной установки для водоснабжения цеха.

**Литература:** [1; 5; 6].

#### *Методические указания*

Наибольшее распространение в промышленном производстве получили установки с центробежными насосами, которые относятся к механизмам с продолжительным режимом работы и постоянной нагрузкой. Центробежные насосы пускаются обычно при закрытой напорной задвижке. При этом момент сопротивления на валу двигателя составляет 10…20 % номинального момента в начале пуска и 30…40 % – в конце.

При выборе электродвигателей для привода центробежных насосов следует согласовывать их частоты вращения. Например, центробежный насос имеет паспортную частоту вращения 2900 об/мин. Если этот насос соединить муфтой с двигателем, имеющим номинальную частоту вращения 1450 об/мин, то момент сопротивления насоса уменьшится в 4 раза, а потребляемая мощность – в 8 раз. Производительность насоса будет в два раза меньше паспортной. Если насос, рассчитанный на частоту вращения 1450 об/мин, соединить с двигателем, у которого n  $_{\text{HOM}} = 2900$  об/мин, то потребляемая мощность возрастет в восемь раз и двигатель выйдет из строя.

В целях экономии электроэнергии полезно модернизировать парк насосов. Если центробежные насосы старых типов имели КПД, равный 0,4…0,7, то насосы новых конструкций – 0,6…0,8.

Важно также внедрять современные схемы автоматического управления электроприводами насосов. В процессе работы приходится выбирать насосные установки, исходными данными для выбора служат: расчетный напор, который должен создать насос, и среднесуточный расход воды в цеху, будем считать эти величины заданными. Зная среднесуточный расход воды, определяют максимальный часовой и секундный расходы.

Часовой расход:

 $\mathbf{Q}_{\text{Mакс.} \cdot \mathbf{q}} = \mathbf{K}_{\text{ cyT}} \cdot \mathbf{K}_{\mathbf{q}} \cdot \mathbf{Q}_{\text{ cp. cyT}} / (\text{ T} \cdot \mathbf{\eta}_{\text{ c}}) \mathbf{M}^3 \cdot \mathbf{q}^{-1},$ 

где: К <sub>сут</sub> – коэффициент, учитывающий неравномерность расхода воды в течение суток (принимают равным 1,3); К  $_{\rm q}$  – коэффициент, учитывающий неравномерность расхода воды в течение часа (для промышленных цехов К  $_{\rm q}$  = 2,5); Т – время потребления воды (для типового графика водопотребления  $T = 14...16$  часов);  $\eta_c = 0.9$  – коэффициент, учитывающий потери воды в системе водоснабжения.

Секундный расход:

$$
Q_{\text{макс.c}} = Q_{\text{MARC.}q} / 3600 \text{ m}^3 \cdot \text{c}^{-1}.
$$

По значениям часового расхода и расчетного напора выбирают насос, а по значениям секундного расхода и напора определяют мощность двигателя.

**Пример 1.** Выбрать автоматизированную башенную насосную установку для водоснабжения, если Q <sub>ср. сут.</sub> = 35 м<sup>3</sup> · ч<sup>-1</sup>, Hp = 1800 кПа. Определить максимальное число включений насоса, выбрать аппаратуру управления и защиты. Источник водоснабжения – артезианская скважина.

*Решение:*

1. Определяем максимальные часовой и секундный расходы воды:

$$
Q_{\text{макс.}q} = K_{\text{ cyr}} \cdot K_q \cdot Q_{\text{ cp. cyr}} / (T \cdot \eta_{\text{ c}}) =
$$
  
= 1,3 \cdot 2,5 \cdot 35 / (15 \cdot 0,9) M<sup>3</sup> \cdot q<sup>-1</sup> = 8,4 M<sup>3</sup> \cdot c<sup>-1</sup>.  

$$
Q_{\text{mARC.}q} = Q_{\text{mARC.}q} / 3600 = 8,4/3600 M3 \cdot q-1 = 0,0023 M3 \cdot c-1.
$$

2. Пользуясь табл. 4, выбираем погружной насос типа 1ЭЦВ6-10-185, у которого  $Q_{\text{H}} = 1 \text{ M}^3 \cdot \text{c}^{-1}$ ;  $H_{\text{H}} = 1850 \text{ k} \Pi \text{a}$ .

3. Определяем расчетную мощность и выбираем электродвигатель:  $P_p = Q_{\text{MARC},j}$ . Нр/( $\eta_{\text{H}} \cdot \eta_{\text{n}}$ ), где  $\eta_{\text{n}}$  – КПД передачи, при соединении муфтой  $\eta_{\text{H}} \approx 1$ ;  $\eta_{\text{H}} - K \Pi \Pi$  насоса, для центробежных насосов:

 $\eta_{\text{H}} = 06...08$ ;  $P_{\text{n}} = 0.0023 \cdot 1850/(1 \cdot 0.65) \text{ kBr} = 6.55 \text{ kBr}$ .

По табл. 5 выбираем электродвигатель типа 9ПЭДВ-8-140:

 $P_{HOM} = 8$  KBT;  $I_{HOM} = 18.0$  A;  $I_{TUCK}/I_{HOM} = 5.5$ .

Запас мошности составит:

 $\Delta P = (P_{\text{HOM}} - P_{\text{n}})/P_{\text{HOM}}$ ; 100 % =  $(8 - 6.55)/8 \cdot 100 = 18.1$  %.

Из табл. 5 видим, что запас мощности для данного двигателя не должен быть менее 15 %. Это требование выполняется.

4. Определяем частоту включения насоса при типовом графике водопотребления:

 $Z = Q_{c p. c v T}/V_p[1 - 0.054 Q_{c p. c v T}/Q_H],$ где: V<sub>p</sub> – регулируемый объем водонапорной башни,  $V_p = \pi \dot{\Pi} \delta^2 h/4$ , для башен типа БР – Дб = 3 м, h = 1 м и  $V_p = 7.1$  м<sup>3</sup>.  $Z = 35/7,1$   $[1 - 0.054$   $(35/10)$ ] = 4 BKJ/CVT ИЛИ  $Z = 0.17$  BKJ/4, что не превышает допустимого Z  $_{\text{non}} = 6$  вкл/ч.

Таблица 4

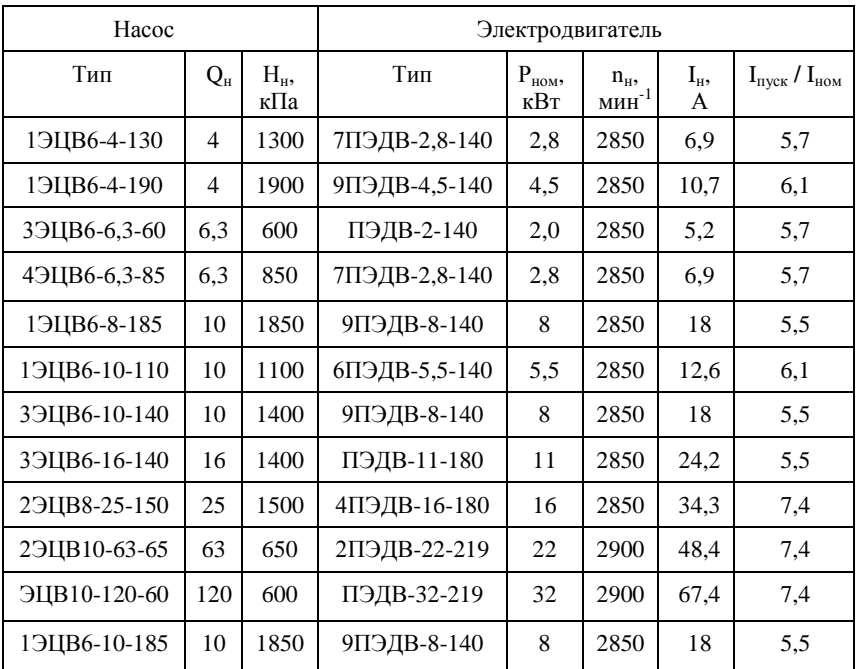

Технические данные электронасосов

Таблица 5

# Рекомендуемые значения запаса мощности погружных электродвигателей

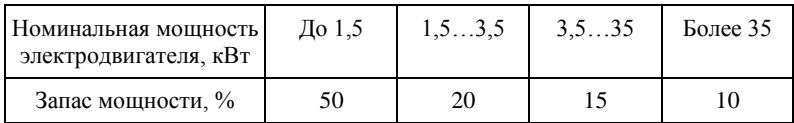

**Задания для самостоятельной работы.** Обследовать парк электронасосов в своем производстве: а) правильно ли выбраны электродвигатели для привода насосов?; б) какие насосы подлежат замене, как устаревшие?; в) какую экономию электроэнергии можно получить при замене насосов?; г) какие новые схемы автоматического управления насосами можно внедрить в производство?

# **3. Электропривод вентиляционных установок**

**Лабораторная работа.** Исследование электропривода типовых систем вентиляции.

**Практическое задание.** Выбор электропривода вентиляционной установки для производственного помещения.

**Литература:** [6;7].

### *Методические указания*

Вентиляционные установки широко применяются в промышленном производстве для создания нужного микроклимата в производственных помещениях. Поэтому необходимо ознакомиться с номенклатурой вентиляционного оборудования.

Для вентиляции помещений промышленность выпускает специализированное многовентиляторное оборудование «Климат». В оборудование входят: система с централизованным теплоснабжением («Климат-2», «Климат-3») и система с децентрализованной подачей тепла «Климат-М». «Климат-2» и «Климат-3» широко применяют на крупных производствах, имеющих свои котельные.

Важно уяснить преимущества многовентиляторных систем по сравнению с одновентиляторными, которые заключаются в возможности регулирования подачи воздуха в широких пределах. Это обеспечивает равномерное смешение приточного и внутреннего воздуха, активную ассимиляцию вредно действующих газов и влаговыделений, создается равномерное температурное поле в помещении. Выпускаются также установки типа ПВУ-М (приточно-вытяжные установки). В этих установках совмещаются приток воздуха в помещении и вытяжка загрязненного воздуха за счет применения специального двухконтурного вентилятора. Применение многовентиляторных установок дает значительный экономический эффект.

Еще больший экономический эффект можно получить, если использовать вентиляционную установку с утилизацией теплоты 1Т-Ф-12, которая может работать как самостоятельное изделие, так и в составе оборудования «Климат».

Ознакомившись с номенклатурой вентиляционного оборудования, изучив принцип действия установок и особенности регулирования подачи вентиляторов, переходят к изучению методики выбора электропривода для приточных и вентиляционных установок. Управление современными вентиляционными установками осуществляют при помощи тиристорных регуляторов напряжения установленных: для установок ПВУ-М в шкафу Ш9202-4474УХЛ31; для установок «Климат 4М» в блоке А1 бесконтактного устройства «Климатика-1» (ТСУ-2-КЛУЗ). С технической характеристикой и принципом управления вентиляционных установок можно ознакомиться в табл. 7, 8, 10 и в [6;7].

Вентиляцию помещений рассчитывают по воздухообмену. Ориентировочно воздухообмен можно определить по формуле:

 $L_{\rm B} = M \cdot L_{\rm H}$ , где  $M -$  суммарная масса людей, находящихся в помещении, кг; L<sub>н</sub> - норма воздухообмена (табл. 6). Зная воздухообмен и подачу вентилятора (комплекта), определяют число вентиляторов (комплектов).

 $N = L_{R}/q_{R}$  где  $q_{R}$  – подача вентилятора (комплекта).

Таблина 6

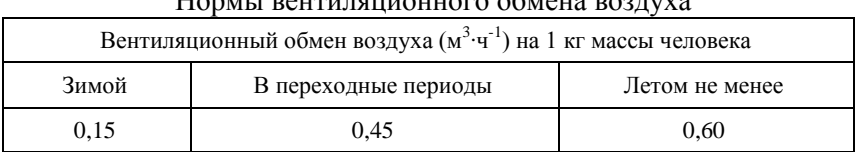

 $\frac{1}{2}$ 

| Типоисполнение | Тип осевого<br>вентилятора | Количество<br>вентиляторов<br>в комплекте | Подача воздуха<br>при давлении<br>20 Па, тыс. м <sup>3</sup> /ч | Установленная<br>мощность,<br>кВт |  |
|----------------|----------------------------|-------------------------------------------|-----------------------------------------------------------------|-----------------------------------|--|
| Климат 45М     | $BO-\Phi-5,6A$             | 16                                        | $95 \pm 6$                                                      | 7,0                               |  |
| Климат 45М-01  | $BO-\Phi-5,6A$             | 24                                        | $145 \pm 10$                                                    | 10,0                              |  |
| Климат 45М-02  | $BO-\Phi-5,6A$             | 6                                         | $36 \pm 2,4$                                                    | 2,5                               |  |
| Климат 45М-03  | $BO-\Phi-5,6A$             | 14                                        | $84 \pm 5.0$                                                    | 6,0                               |  |
| Климат 45М-04  | $BO-\Phi-5.6A$             | 18                                        | $105 \pm 7.0$                                                   | 7,5                               |  |
| Климат 47М     | $BO-\Phi-7,1A$             | 14                                        | $140 \pm 15$                                                    | 10,0                              |  |
| Климат 47М-01  | $BO-\Phi-7,1A$             | 24                                        | $240 \pm 15$                                                    | 15,0                              |  |
| Климат 47М-02  | $BO-\Phi-7,1A$             | 8                                         | $80 \pm 5.0$                                                    | 5,0                               |  |
| Климат 47М-03  | $BO-\Phi-7,1A$             | 10                                        | $100 \pm 7$                                                     | 6,25                              |  |
| Климат 47М-04  | $BO-\Phi-7,1A$             | 12                                        | $120 \pm 8$                                                     | 7,5                               |  |
| Климат 48      | $BO-0-8.5$                 | 24                                        | 432                                                             | 26,4                              |  |

Таблица 7. Техническая характеристика комплектов вентиляционного оборудования

# Таблица 8. Техническая характеристика осевых вентиляторов типа ВО-Ф

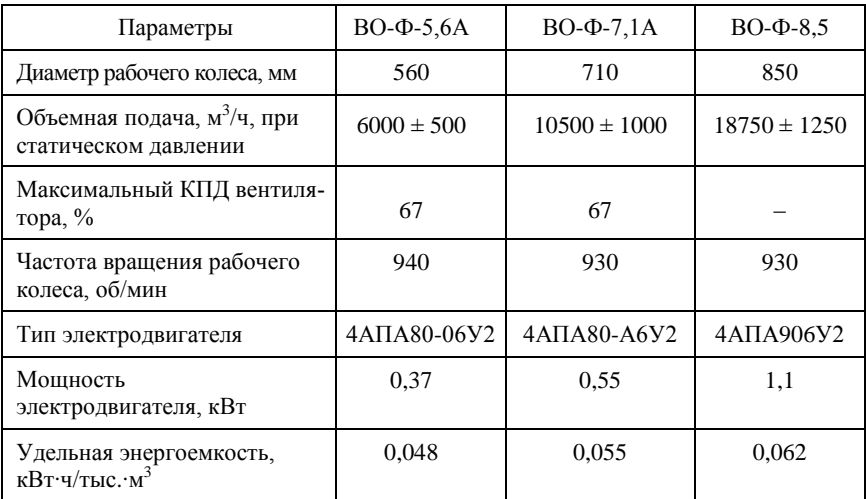

**Пример 2.** Выбрать центробежные вентиляторы приточной системы производственного помещения, в котором находится 1300 человек, средняя масса человека 60 кг. Полное давление вентилятора 1250 Па. *Решение:*

1. Воздухообмен в переходный период:

 $L_{\rm B} = M \cdot \bar{L}_{\rm H} = 1300 \cdot 53 \cdot 0,45 = 31005 \text{ m}^3 \cdot \text{v}^{-1}.$ 

2. Из табл. 11 выбираем номер центробежного вентилятора В-Ц4- 75, исходя из условия:  $L_{H,B} \geq L_B$ ,  $H_{H} \geq H_D$  и выписываем его техническую характеристику. К установке принимаем вентилятор B-Ц4-75-10: L<sub>HB</sub> = 31,58 тыс. м<sup>3</sup> · ч<sup>-1</sup>; H<sub>H</sub> = 1689 Па, n<sub>M</sub> = 970 мин<sup>-1</sup>. По аэродинамической характеристике вентилятора уточняем значение КПД при Н<sub>р</sub> = 1250 Па,  $\eta$  = 0,85.

Определяем расчетную мощность и выбираем электродвигатель:

 $P_p = L_B \cdot H/(\eta_B \cdot \eta_\pi),$ 

где  $n_n - K\Pi\overline{\Pi}$  передачи, для прямой передачи  $n_n = 1$ . При подсчете мощности подачу выражают в м<sup>3</sup>·с<sup>-1</sup>, а давление – в кПа.

 $P_p = 8,61 \cdot 1,25/(0,85 \cdot 1) = 12,66$  кВт.

Из Приложения 1 выбираем двигатель АИР180М6У3:

 $P_{\text{H}} = 18,5 \text{ }\text{RBT}; \text{ } n_{\text{H}} = 980 \text{ }\text{MHH}^{-1}; \text{ } I_{\text{H} \text{H}} = 37; \text{ } \text{K}_i = 6,5.$ Запас мощности составит:

 $\Delta P = (P_{\rm H} - P_{\rm D}) \cdot 100/P_{\rm H}$ , %;  $\Delta P = (15 - 2{,}66) 100/15 = 15{,}6$  %.

Из табл. 9 видим, что запас мощности для данного двигателя должен быть не менее 10 %. Это требование выполняется.

Таблица 9. Рекомендуемые значения запаса мощности

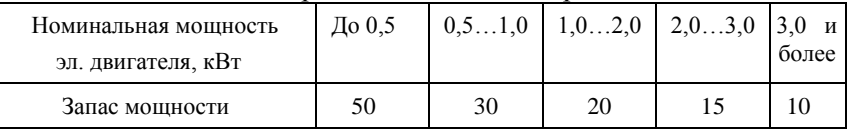

центробежных вентиляторов

Таким образом, приточную вентиляцию помещения обеспечит один вентилятор. Однако такое решение нерационально. Лучше выбрать многовентиляторную установку типа ПВУ. Установка ПВУ4М6 обеспечит подачу 31005 м<sup>3</sup> · ч<sup>-1</sup>. Установка имеет шесть вентиляторов, подача каждого вентилятора 5500 м<sup>3</sup> · ч<sup>-1</sup>, а суммарная мощность установленных электродвигателей составляет 6,6 кВт. Кроме этого, приточный воздух может подогреваться электронагревателями.

Таблина 10

|                         | Производитель-<br>ность, тыс. $M^3/q$ |                   | Давление, Па          |                        | Макси-<br>маль-              | Частота<br>враще-       | Установ-<br>ленные                       |
|-------------------------|---------------------------------------|-------------------|-----------------------|------------------------|------------------------------|-------------------------|------------------------------------------|
| Индексы<br>вентиляторов | Номи-<br>наль-<br>ная                 | В рабочей<br>зоне | Номи-<br>наль-<br>ное | В рабо-<br>чей<br>зоне | ный<br>КПД,<br>$\frac{0}{0}$ | ния<br>рабочих<br>колес | мощно-<br>сти эл.<br>двигате-<br>ля, кВт |
| В-Ц4-75-5               | 3.8                                   | $2.34 - 4.8$      | 290                   | 349-180                | 85                           | 930                     | 0,55                                     |
|                         | 5,8                                   | $3,57 - 7,5$      | 676                   | 813-415                |                              | 1420                    | 1,5                                      |
|                         |                                       | $2,45 - 3,78$     |                       | 495-452                |                              | 930                     | 0,75                                     |
|                         | 3,78                                  | 3,78-5,59         | 452                   | 452-217                | 83                           | 930                     | 1,1                                      |
| В-Ц4-75-5               |                                       | $3,74 - 5,2$      |                       | 1154-1075              |                              | 1420                    | 2,2                                      |
| В-Ц4-75-6,3             | 7,57                                  | 4,68-9,64         | 460                   | 553-285                | 85                           | 930                     | 1,5                                      |
|                         | 11,7                                  | $7,25 - 14,9$     | 1100                  | 1327-677               |                              | 1440                    | 5,5                                      |
| В-Ц4-75-8               | 11.65                                 | $10,6 - 17,72$    | 655                   | 680-393                | 0.83                         | 700                     | 4.0                                      |
|                         | 16,15                                 | $10,47 - 14,0$    |                       | 1378-1340              |                              | 970                     | 7.5                                      |
|                         |                                       | $14,0 - 23,88$    | 1258                  | 1340-755               |                              | 970                     | 11,0                                     |
| В-Ц4-75-10              | 23,78                                 | $14,7 - 30,26$    | 714                   | 859-438                | 0.85                         | 730                     | 7.5                                      |
|                         | 31,59                                 | 19,53-40,21       | 1261                  | 1517-774               |                              | 970                     | 15                                       |
| В-Ц4-75-12,5            | 46,44                                 | $28,71 - 59,1$    | 1116                  | 1342-685               | 0,85                         | 730                     | 18.5                                     |
| B-03-300-6,3A           | 7.3                                   | $4,8 - 8,8$       | 76                    | $93 - 59.9$            | 0.75                         | 930                     | 0,37                                     |
| B-06-300-8A             | 14,0                                  | $10 - 16$         | 93                    | $127 - 64$             | 0,77                         | 930                     | 0,75                                     |
|                         | 21,0                                  | $15 - 26$         | 216                   | 294-157                |                              | 1430                    | 3,0                                      |
| B-06-300-10A            | 28,0                                  | $21 - 35$         | 157                   | 206-88                 | 0,77                         | 930                     | 2,2                                      |

Техническая характеристика центробежных вентиляторов В-Ц4-45

# Вопросы для самоконтроля

1. Как определить мощность электродвигателя для вентилятора? 2. Расшифруйте обозначения «Климат-3-7-10», «Климат-2-7-8», «Климат-45M-18». 3. Приведите характеристику вентиляционных установок вашего хозяйства (тип и мощность электропривода, схемы автоматизации, преимущества и недостатки).

## **4. Электропривод общепромышленных машин**

**Практическое занятие.** Определение мощности и выбор типа электродвигателей, аппаратуры управления и защиты для привода общепромышленных машин.

**Литература:** [1, с. 310–347; 2, с. 209–218, 280; 5; 6; 7].

**Лабораторная работа.** Исследование электроприводов общепромышленных машин.

**Литература:** [4].

## *Методические указания*

Для современного промышленного производства характерно широкое внедрение промышленной технологии, обеспечивающей сбалансированность производственной массы продукта (цемент, строительные смеси и растворы) рациональное использование и сокращение потерь. Эта задача решается путем приготовления производственной массы продукта в цехах.

Чтобы разобраться в этом многообразии, следует ознакомиться с технологией и машинами, оборудованием и схемами типовых цехов. Эти данные можно получить, проработав справочную литературу [5; 6; 7].

Изучая материал данной темы, полезно ознакомиться с оборудованием и работой цеха на своем производстве и рассмотреть следующие примеры.

**Пример 3.** Выбрать электродвигатель с частотой вращения 1000 мин-1 для привода роторного измельчителя производственной массы продукта и подачей при измельчении 20 т∙ч<sup>-1</sup>. Удельная энергоемкость 1,24 кВт/т. Привод ротора осуществляется через клиноременную передачу.

*Решение:*

1. Расчетная мощность электродвигателя

 $P_p = K_x \cdot A_{H} \cdot Q / \eta_{H}$ , к $B$ т,

где:  $K_x - 1, 15...1, 2 -$  коэффициент запаса мощности, учитывающий потери холостого хода,  $A_{H}$  – удельная энергоемкость.

 $P_p = 1,15 \cdot 1,24 \cdot 20/0,98 = 29,1 \text{ kBr}.$ 

2. Из Приложения 1 выбираем электродвигатель АИР200L6У3:  $P_{\rm H}$  = 30 кB т, n<sub>H</sub> = 975 мин<sup>-1</sup>, n<sub>H</sub> = 90.
3. Выбираем двигатель по конструктивному исполнению и определяем его экономические показатели, применяя методику, приведенную в примере 4. Закончить решение примера 3 студенты должны самостоятельно.

**Вопросы для самоконтроля.** 1. Каковы особенности электропривода измельчителей производственной массы продукта? 2. Каковы особенности электропривода дробилок производственной массы продукта?

3. Какие принципы автоматизации применяются в схемах управления поточными линиями приготовления производственной массы продукта?

#### **5. Электропривод транспортных установок**

**Лабораторная работа.** Исследование электропривода поточных линий раздачи производственной массы продукта.

**Практическое задание.** Определение мощности и выбор типа электродвигателей, аппаратуры управления, защиты и средств автоматизации поточных линии.

**Литература:** [1; 2; 4; 5].

#### *Методические указания*

Мощность электродвигателя транспортера в установившемся режиме, равная сумме мощностей, затрачиваемых на подъем и горизонтальное перемещение груза, с учетом КПД передачи движения от электродвигателя к транспортеру составит:

 $P_{M} = Q(Lf + H)/360 \eta_{\pi} \cdot \eta_{\tau},$ 

где: Р<sup>м</sup> – мощность, Вт; Q – массовая подача, кг/с; Н – высота подъема материала, м; для горизонтальных транспортеров  $H = 0$ ; L – длина транспортера, для вертикальных транспортеров (норий)  $L = 0$ ;  $\eta_{\tau} - K \Pi \Pi$  транспортера с трансмиссией  $(0, 4...0, 6)$ ;  $f - 0$ бщий коэффициент сопротивления перемещению для транспортеров: ленточных – 0,15…0,2; элеваторов и норий – 1,15…1,2; скребковых и винтовых – 1,85…2.

Номинальную мощность электродвигателя выбирают независимо от продолжительности работы по условию обеспечения пуска, пользуясь выражением:

 $\mathbf{M}_{\scriptscriptstyle{\mathrm{H(IIYCK)}}} = \mathbf{K}_{\scriptscriptstyle{3}} \cdot \mathbf{M}_{\scriptscriptstyle{\mathrm{C}}}\cdot \mathbf{\mu}_{\scriptscriptstyle{\mathrm{MHH}}}\cdot \mathbf{U}^2.$ 

Момент сопротивления при пуске М<sub>с</sub> берут равным приведенному моменту сопротивления при полной нагрузке  $M_c = P_w/\omega_B$ , а коэффициент завышения момента для обеспечения надежного пуска

 $\mathrm{K}_{\mathrm{s}\mathrm{}}$ , для винтовых транспортеров зависит от угла наклона транспортера (табл. 11), для ленточных –  $K_3 = 1.4$ , для скребковых – 1,8.

Таблица 11

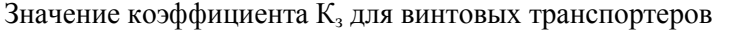

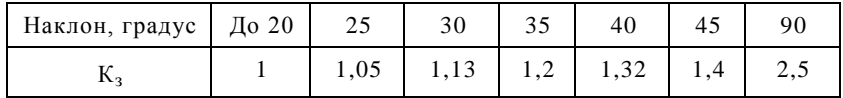

**Пример 4.** Выбрать электродвигатель для продолжительного режима работы ленточного транспортера длиной 50 м, перемещающего 10 т/ч производственной массы на высоту 13 м. Проверить выбранный двигатель на возможность пуска под нагрузкой. *Решение:*

1 . Определяем мощность на приводном валу транспортера:

 $P_M = Q (Lf + H)/360 \eta_{\text{n}} \cdot \eta_{\text{r}} = 10000 (50 \cdot 0.2 + 13)/360 \cdot 0.6 = 1010 \text{ Br}.$ 

2. Из Приложения 1 предварительно выбираем электродвигатель  $\triangle$ *HP*80 $\angle$ A4Y3: P<sub>H</sub> = 1,1 kBT; n<sub>H</sub> = 1395 мин<sup>-1</sup>;  $\mu_{\text{mHH}} = 1.6$ .

3. Проверим выбранный двигатель на возможность запуска под нагрузкой, предварительно определив угловую номинальную скорость:

 $\omega_{\text{H}} = \pi \cdot n_{\text{H}}/30 = 3.14 \cdot 1395/30 = 146 \text{ paa/C}$ ;

Номинальный момент электродвигателя:

 $M_{\text{H}} = P_{\text{H}}/\omega_{\text{H}} = 1100/146 = 7.53 \text{ H} \cdot \text{m}$ ;

Приведенный статический момент:

 $M_c = P_H/\omega_H = 1010/1,46 = 6,91$  H ⋅ M;

Номинальный момент двигателя по условиям пуска, при  $K_{3M} = 1.4$ ;  $U = 0.8$  равен:

 $M_{H(HyCK)} = M_c \cdot K_3 / \mu_{mHH} \cdot U^2 = 6{,}91 \cdot 1{,}4/1{,}6 \cdot 0{,}8 = 9{,}45.$ По условиям пуска выбираем электродвигатель АИР80В4У3:

 $P_{\rm H}$  = 1,5 кВт, n<sub>H</sub> = 1395 мин-1,  $\mu_{\rm MHH}$  = 1,6; M<sub>H</sub> = 10,27 H·м.

4. Выбираем двигатель по конструктивному исполнению. Выбор производим согласно техническому руководству «Выбор двигателей в зависимости от условий окружающей среды». Выбираем двигатель для умеренного климата второй категории размещения и со степенью защиты 1Р54, т. к. двигатель установлен в помещении. Учитывая условия монтажа, выбираем двигатель с двумя подшипниковыми щитами, на лапах, с одним концом вала. Обозначение такой конструкции 1М1001.

Полное обозначение двигателя АИР80В4У3.

#### **6. Электропривод металло- и деревообрабатывающих станков**

**Лабораторная работа.** Исследование электропривода металлорежущего станка.

**Литература:** [1; 4; 5; 6; 7] (дополнительно: а) Зимин, Е. Н. Электрооборудование промышленных предприятий и установок / Е. Н. Зимин, В. И. Преображенский, И. И. Чувашов. – М.: Энергоиздат. 1981; б) Гранитов, Г. И. Электрооборудование деревообрабатывающих станков / Г. И. Гранитов, Н. И. Сасипатров. – М.: Машиностроение, 1982.)

#### *Методические указания*

На ремонтных предприятиях промышленного комплекса установлено около 1 млн. металлорежущих и деревообрабатывающих станков.

Металлорежущие станки подразделяются на 9 групп. 1 – токарные; 2 – сверлильные и расточные; 3 – шлифовальные; 6 – фрезерные; 7 – строгальные и долбежные; 8 – разрезные; 9 – разные. Каждый станок получает условное обозначение (шифр), состоящий из трехчетырех цифр и букв. Например, шифр 1326 означает: токарный станок третьего типа с наибольшим диаметром обрабатываемой детали 26 мм. Шифр 7242 означает: строгальный станок второго типа для обработки изделий размером 400 × 2000 мм.

Посетите мастерскую своего предприятия и ознакомьтесь с электроприводами станков и схемами их управления. Работа станков характеризуется эксплуатационными коэффициентами. Коэффициент включения:

 $K_B = \sum t_p / (\sum t_p + \sum t_o),$ 

где:  $\Sigma$  t<sub>p</sub> – суммарное время работы станка в смену;

 $\Sigma$  t<sub>o</sub> – суммарное время перерывов в работе. Коэффициент загрузки:

$$
K_{3} = P_{cp}/P_{HOM},
$$

где:  $P_{\text{cn}} = P_{\text{HOM}} + P_{\text{xx}}/2$ ;  $P_{\text{cn}} - \text{сред $\text{H}$ яя мощность привода;$ 

Рхх – мощность холостого хода.

Коэффициент использования станка Ки:

$$
K_{\scriptscriptstyle H} = K_{\scriptscriptstyle B} \cdot \, K_{\scriptscriptstyle 3}.
$$

Полезно принять участие в работе комиссии по аттестации рабочих мест.

В качестве двигателей главного привода в современных станках используются преимущественно асинхронные короткозамкнутые и многоскоростные двигатели, а также регулируемые двигатели постоянного тока. На крупных предприятиях применяют станки с числовым программным управлением. Подробные данные об электроприводах металлорежущих станков приведены в вышеуказанной дополнительной литературе.

#### *Вопросы для самоконтроля*

1. Как определить мощность главного привода металлорежущих станков? 2. Какова методика выбора электропривода деревообрабатывающего станка? 3. Определите значение коэффициента включения токарного станка в вашей мастерской.

#### **Контрольная работа**

Контрольная работа по учебному заданию состоит из двух вопросов и трех задач. Распределение контрольных вопросов и задач по вариантам приведено в табл. 12. При пользовании таблицами выбора вариантов обратите внимание, что запись 3–12 означает: задача 3-я, вариант этой задачи 12-й.

Таблица 12

Распределение задач и вопросов контрольной работы по вариантам

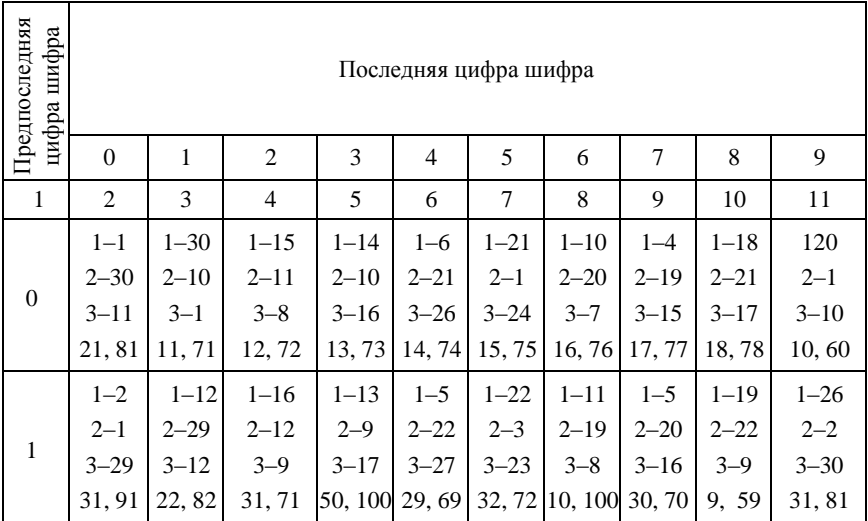

# Продолжение табл. 12

٦

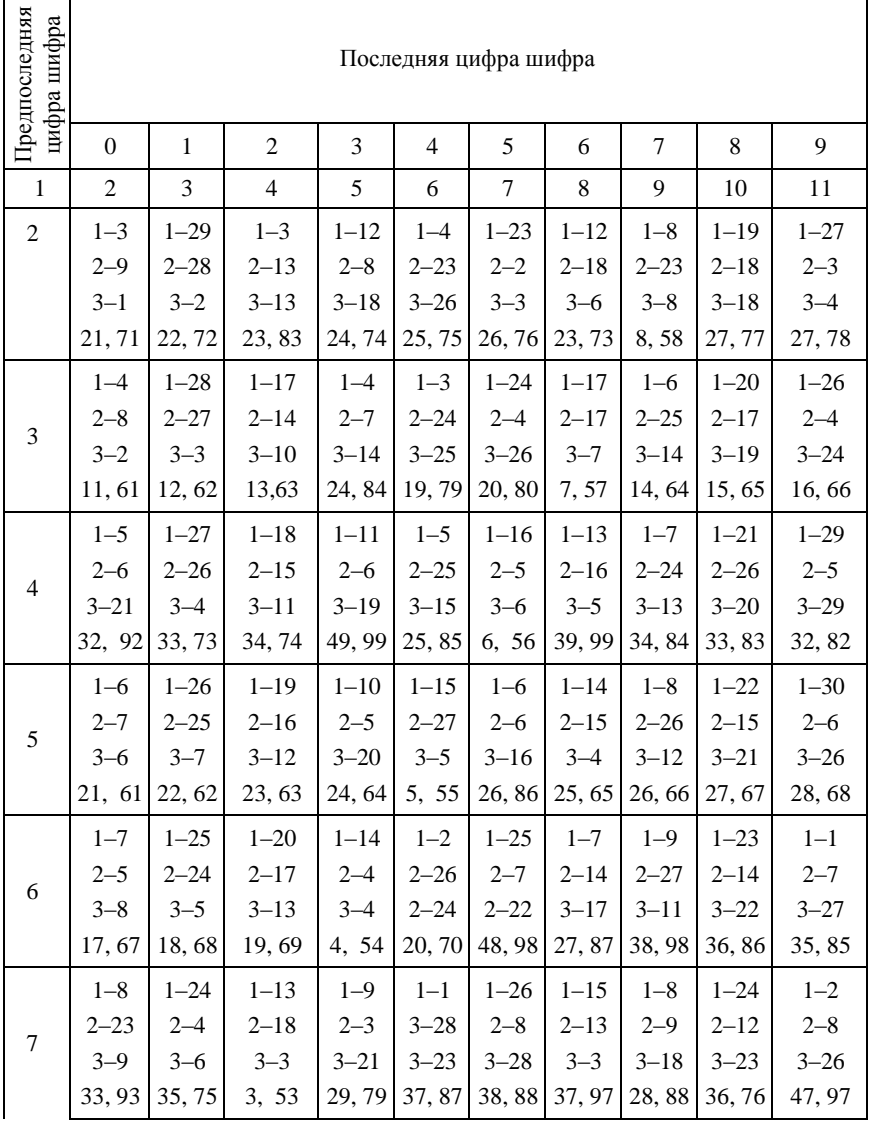

F

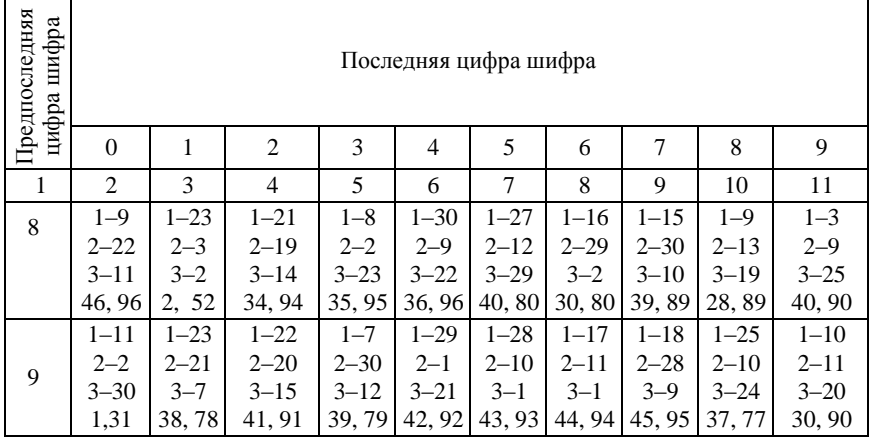

# **КОНТРОЛЬНЫЕ ВОПРОСЫ**

1. Основные направления экономического и социального развития в Российской Федерации.

2. Дайте определение понятия «электропривод». Изобразите структурную схему электропривода и объясните взаимодействие элементов схемы.

3. Напишите уравнение движения электропривода для вращательного движения, проанализируйте его при работе электропривода в следующих режимах: пуск механизма, обладающего реактивным моментом сопротивления, электрическое торможение при подъеме груза; электрическое торможение при спуске тяжелого груза.

4. Приведите классификацию производственных механизмов в зависимости от характера изменения статического момента. Ответ иллюстрируйте примерами.

5. Приведите классификацию механических характеристик электродвигателей по жесткости. Изобразите механические характеристики двигателей постоянного и переменного токов и сравните их жесткость.

6. Изложите методику построения естественной механической характеристики асинхронного короткозамкнутого электродвигателя по данным каталога.

7. Анализируя механическую характеристику асинхронного короткозамкнутого двигателя, раскройте его электрические свойства.

8. Укажите достоинства и недостатки различных способов электрического торможения асинхронных двигателей. Ответ иллюстрируйте соответствующими схемами включения.

9. Объясните сущность регулирования частоты вращения асинхронного электродвигателя с фазным ротором введением резисторов в цепь ротора. Ответ иллюстрируйте схемой включения резисторов и графиком механических характеристик.

10. Объясните сущность регулирования частоты вращения асинхронного электродвигателя изменением напряжения на зажимах статора. Ответ иллюстрируйте графиком механических характеристик.

11. Объясните сущность ступенчатого регулирования частоты вращения асинхронного электродвигателя изменением числа пар полюсов. Приведите примеры использования многоскоростных двигателей.

12. Объясните сущность регулирования частоты вращения асинхронного электродвигателя изменением частоты питающего тока.

13. Изложите методику графического расчета сопротивлений пускового реостата асинхронного двигателя с фазным ротором. Что общего в этой методике с методикой расчета сопротивлений двигателей постоянного тока с параллельным возбуждением?

14. Изложите методику аналитического расчета сопротивлений пускового реостата асинхронного двигателя с фазным ротором. Ответ иллюстрируйте схемой включения пускового реостата.

15. Изложите методику определения времени пуска и торможения электропривода при постоянном динамическом моменте.

16. Изложите методику определения времени пуска электропривода при переменном динамическом моменте.

17. Изложите методику определения момента, развиваемого электродвигателем, при ударной нагрузке. Ответ иллюстрируйте графиком изменения момента во времени.

18. Объясните, как определяются потери энергии при пуске асинхронных двигателей. Укажите пути снижения этих потерь.

19. Охарактеризуйте материалы, применяемые для изоляции обмоток электродвигателей. Укажите факторы, влияющие на срок службы изоляции, а также мероприятия по повышению надежности изоляции.

20. Вычертите и объясните графики мощности, температуры нагрева и потерь двигателя при продолжительном режиме работы.

21. Вычертите и объясните графики температуры нагрева, мощ-

ности и потерь двигателя при кратковременном режиме работы. 22. Вычертите и объясните графики температуры нагрева, мощности и

потерь двигателя при повторно-кратковременном режиме работы.

23. Изложите методику определения мощности двигателя при работе в продолжительном режиме с переменной нагрузкой. Приведите пример расчета.

24. Изложите методику определения мощности двигателя при работе в продолжительном режиме с постоянной нагрузкой. Приведите пример расчета.

25. Изложите методику определения мощности двигателя при работе в повторно-кратковременном режиме. Приведите пример расчета.

26. Объясните, как по данным каталога можно определить критическое скольжение и построить естественную механическую характеристику асинхронного двигателя.

27. Опишите устройство, назначение и выбор электромагнитных контакторов.

28. Опишите устройство, назначение и выбор рубильников и переключателей.

29. Опишите устройство, назначение, выбор и структуру обозначений универсальных переключателей серии УП5300. Объясните назначение диаграммы замыкания контактов переключателя. Приведите примеры.

30. Опишите устройство, назначение, выбор и структуру обозначений путевых выключателей. Укажите область применения и приведите пример их использования.

31. Опишите устройство, назначение, выбор и структуру обозначений пакетных выключателей. Укажите область применения и обозначение в принципиальных и монтажных схемах устройств.

32. Опишите устройство, назначение и выбор кнопок управления серии КЕ и кнопочных устройств управления серии ПКЕ. Укажите графическое и позиционное обозначение в схемах.

33. Объясните назначение промежуточных реле. Приведите пример применения промежуточных реле в схеме управления сельскохозяйственной установки.

34. Объясните назначение реле времени в программных устройствах. Сравните основные технические данные реле времени типов ЭВ, РВП, РВ4, Е-52, укажите их преимущества и недостатки.

35. Опишите устройство электромагнитных пускателей серии

ПМЕ-000М, поясните структуру обозначений и методику их выбора. Приведите пример.

36. Опишите устройство электромагнитных пускателей серии ПМА, поясните структуру обозначений и методику их выбора. Сравните пускатели ПМА с пускателями ПАЕ и укажите их преимущества и недостатки.

37. Опишите устройство тепловых реле серий РТЛ и объясните методику их выбора. Приведите пример.

38. Опишите устройство и работу тиристорного пускателя типа ПТ и укажите его преимущества по сравнению с электромагнитными пускателями.

39. Опишите устройство и поясните методику выбора предохранителей для защиты ответвлений к короткозамкнутым асинхронным двигателям.

40. Поясните методику выбора магистральных (групповых) предохранителей. Как проверяется селективность срабатывания предохранителей?

41. Кратко опишите устройство, систему обозначений и методику выбора автоматических воздушных выключателей (автоматов) серии АП50Б. Объясните, почему не рекомендуется устанавливать автоматы, имеющие только электромагнитные расцепители, на ответвлениях к двигателям.

42. Опишите устройство, систему обозначений и методику выбора автоматических воздушных выключателей серии АЕ20. Каковы преимущества новой единой серии автоматов?

43. Кратко опишите конструкцию распределительных устройств серии РУСА и укажите, какими преимуществами они обладают по сравнению с распределительными устройствами типа ПР, СПУ и другими.

44. Опишите конструкцию, изобразите принципиальную электрическую схему и объясните принцип действия устройства встроенной температурной защиты электродвигателей типа УВТЗ-1М.

45. Объясните принцип действия универсального фазочувствительного устройства защиты электродвигателей типа ФУЗ-У.

46. Опишите устройство, назначение и область применения пускателей серий ПНВ и ПНВС. Поясните структуру обозначений и методику их выбора.

47. Опишите устройство, систему обозначений и изобразите принципиальную электрическую схему бесконтактного путевого выключателя серии БВК-24. Объясните принцип действия. Приведите пример применения.

48. Опишите назначение, устройство и систему обозначений бесконтактных путевых выключателей серий БВК 260 и БВК 300. Изобразите схему подключения.

49. Кратко опишите устройство, систему обозначений и методику выбора автоматических выключателей серии ВА51.

50. Опишите назначение, технические данные и структуру обозначений промежуточных реле РПЛ, приставок ПКЛ, ПВЛ и ППЛ.

51. Опишите устройство, систему обозначений тепловых токовых реле серии РТТ89-19 и объясните методику их выбора. Приведите пример. Укажите их преимущества по сравнению с реле ТРН-10A, РТЛ-100, РТТ-1.

52. Опишите устройство, систему обозначений и методику выбора тепловых реле серии РТТ. Приведите пример.

53. Объясните назначение и принцип действия реле утечки дифференциального типа РУД-05У3. Изобразите и опишите его схему включения.

54. Приведите классификацию электрических схем и объясните назначение основных типов схем. Ответ иллюстрируйте примерами.

55. Объясните, какие величины изменяются при пуске или торможении двигателя. На основании этого пояснения укажите методы автоматического управления двигателями переменного тока.

56. Опишите сущность принципа управления электродвигателем в функции времени. Ответ иллюстрируйте схемами.

57. Каковы достоинства и недостатки методов управления электроприводами в функции скорости, тока и времени?

58. Приведите классификацию аппаратуры управления электродвигателями по климатическому исполнению и степени защиты от воздействия окружающей среды.

59. Опишите устройство и назначение реле с магнитоуправляемыми контактами. Изобразите схему реле.

60. Опишите устройство электромагнитных пускателей серии ПМЛ, поясните структуру обозначений. Сравните пускатели ПМЛ с пускателями ПМЕ и ПАЕ и укажите их преимущества.

61. Опишите управление электродинамическим торможением двигателей постоянного тока. Приведите типовые схемы и объясните их действие.

62. Опишите торможение управления противовключением двигателей постоянного тока.

63. Опишите управление асинхронным двигателем с короткозамкнутым ротором с помощью нереверсивного пускателя.

64. Опишите управление асинхронным двигателем с короткозамкнутым ротором с помощью реверсивного пускателя.

65. Изобразите схему управления асинхронным короткозамкнутым двигателем с торможением противовключением и опишите ее действие.

66. Изобразите схему управления асинхронным двигателем с фазным ротором с помощью силового контроллера и опишите ее действие.

67. Изобразите типовые узлы блокировочных связей в схемах управления электроприводами и опишите их действие и область применения.

68. Опишите особенности работы электроприводов в условиях промышленного производства и укажите мероприятия повышения надежности электрооборудования.

69. Изложите методику проверки возможности пуска асинхронных короткозамкнутых электродвигателей при пониженном напряжении. Приведите пример.

70. Изложите методику проверки устойчивой работы асинхронных короткозамкнутых двигателей при запуске мощного двигателя.

71. Охарактеризуйте электропривод транспортирующих машин и укажите, как определяется мощность электродвигателя для ленточного и скребкового транспортеров, шнека и нории.

72. Охарактеризуйте электропривод подъемных механизмов. Изобразите схему управления электроталью и опишите ее работу при подъеме груза.

73. Охарактеризуйте электропривод вентиляционных установок и укажите, как определить мощность электродвигателя для привода вентилятора.

74. Охарактеризуйте электропривод центробежных насосов системы водоснабжения и укажите, как определяется мощность приводного электродвигателя.

75. Охарактеризуйте электропривод металлорежущих станков. Изобразите схему управления токарно-винторезным станком 1К62 и объясните, как обеспечивается ограничение продолжительности холостого хода.

76. Опишите и объясните основные технологические и электро-

технические требования, предъявляемые к электроприводам поточных производственных линий.

77. Охарактеризуйте электропривод ручных инструментов, применяемых при ремонтных и монтажных работах. Укажите основные правила техники безопасности при работе с электроинструментом.

78. Опишите устройство, назначение, выбор и структуру обозначений пакетно-кулачковых переключателей ПКУЗ.

79. Охарактеризуйте электропривод деревообрабатывающих установок. 80. Объясните назначение промежуточных реле. Сравните основные технические данные реле серии РПГ, укажите их преимущества и недостатки. Приведите пример применения герконных промежуточных реле в схеме управления сельскохозяйственной установкой.

81. Опишите устройство тепловых реле серий РТТ, РТЛ и объясните методику их выбора. Приведите пример.

82. Опишите устройство, систему обозначений и методику выбора автоматических воздушных выключателей серии А3700Ф. Каковы преимущества новой единой серии автоматов?

83. Охарактеризуйте привод сушильных комплексов. Перечислите особенности эксплуатации электродвигателей на комплексе.

84. Изобразите принципиальную схему управления самоходным раздатчиком заготовок и объясните действие схемы при движении .<br>разлатчика «Назал».

85. Изобразите принципиальную схему управления обкаточным стендом КИ 1363 и объясните, как регулируется частота вращения электродвигателя главного привода.

86. Объясните, что такое коэффициент мощности электродвигателя и его влияние на экономичность электроустановки. Способы повышения  $\cos \varphi$ .

87. Какие основные мероприятия при эксплуатации электроприводов способствуют экономии электрической энергии?

88. Объясните назначение, принцип действия защитно-отключающего устройства ЗОУП-25. Изобразите и опишите схему отключения.

89. Назовите возможные способы регулирования частоты и недостатки, особо отметив способ регулирования в комплектах серий «Климат-4М».

90. Опишите особенности электропривода вентиляторов серии ВО-Ф. Начертите графики механических характеристик двигателей при изменении напряжения и дайте их анализ.

#### **КОНТРОЛЬНЫЕ ЗАДАЧИ**

**Задача 1.** Для двигателей, указанных в табл. 13, определите: пусковой ток; номинальный, пусковой, минимальный и максимальный (критический) моменты; номинальное скольжение асинхронного двигателя; постройте естественные механические характеристики в координатах (М, n) и (M, S) при номинальном напряжении сети 380 В и при снижении напряжения на 10 % от номинального.

Технические данные двигателей приведены в Приложении 1.

Таблица 13

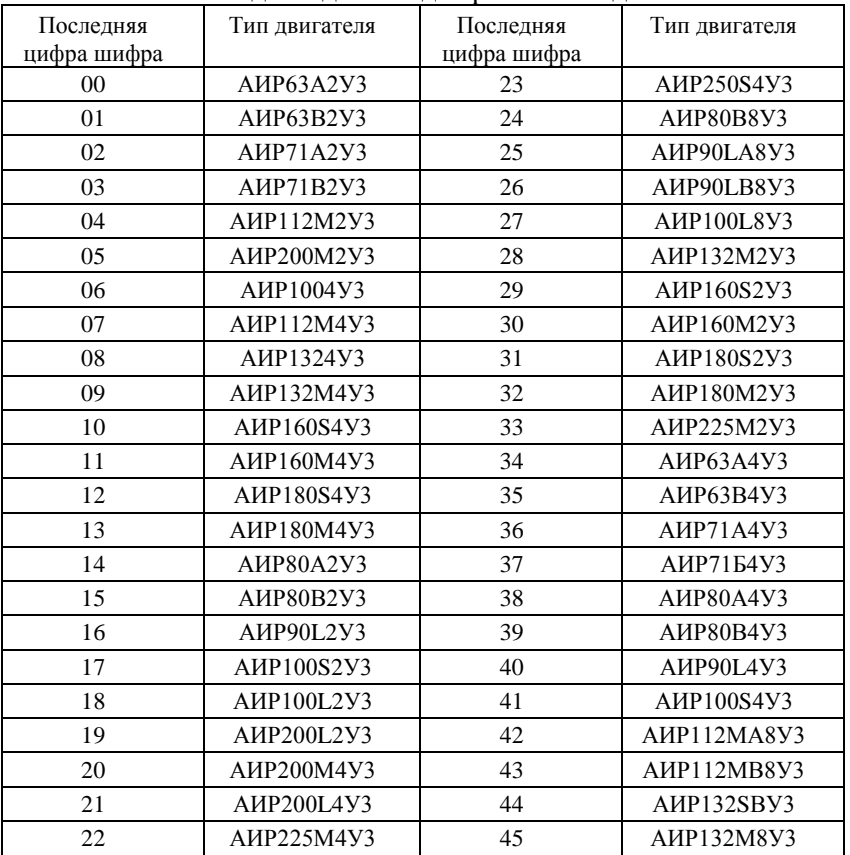

Исходные данные для решения задачи 1

Окончание табл. 13

| Последняя   | Тип двигателя      | Последняя   | Тип двигателя      |
|-------------|--------------------|-------------|--------------------|
| цифра шифра |                    | цифра шифра |                    |
| 46          | AMP160S8Y3         | 73          | AMP80B6ECV2        |
| 47          | A <i>HP160M8Y3</i> | 74          | AMP90L6ECV2        |
| 48          | A <i>HP180M8Y3</i> | 75          | AMP100L6ECV2       |
| 49          | A <i>HP200M8Y3</i> | 76          | AMP71B8ECV2        |
| 50          | AMP200L8Y3         | 77          | AMP80A8ECY2        |
| 51          | AHP225M8Y3         | 78          | AMP80B8ECV2        |
| 52          | A <i>HP250S8Y3</i> | 79          | AMP90LA8ECV2       |
| 53          | AIP250M8Y3         | 80          | AMP90LB8ECV2       |
| 54          | A <i>HP280M8Y3</i> | 81          | AMP100L8ECV2       |
| 55          | AMP280S8Y3         | 82          | АИРП8006У2         |
| 56          | АИР71А2БСУ2        | 83          | АИРП80А6У2         |
| 57          | АИР71В2БСУ2        | 84          | 4АПА80-06У2        |
| 58          | АИР80А6БСУ2        | 85          | 4ΑΠΑ80Α6У2         |
| 59          | AMP80B25CV2        | 86          | 4ΑΠΑ90Α6У2         |
| 60          | <b>АИР90L2БСУ2</b> | 87          | AMP80B6Y3          |
| 61          | AMP100S25CV2       | 88          | AMP90L6Y3          |
| 62          | AMP100L2ECV2       | 89          | AMP100L6Y3         |
| 63          | АИР71Ф4БСУ2        | 90          | AMP112MA6Y3        |
| 64          | АИР71В4БСУ2        | 91          | AMP112MB6V3        |
| 65          | AMP80A4ECY2        | 92          | AHP132S6Y3         |
| 66          | AMP80B4ECV2        | 93          | AMP132M6Y3         |
| 67          | АИР90L4БСУ2        | 94          | AMP160S6Y3         |
| 68          | AMP100S4ECV2       | 95          | A <i>HP160M6Y3</i> |
| 69          | AMP100L4ECV2       | 96          | AMP180S6Y3         |
| 70          | АИР71А6БСУ2        | 97          | AMP200M6Y3         |
| 71          | АИР71В6БСУ2        | 98          | <b>AMP200S6E3</b>  |
| 72          | АИР80А6БСУ2        | 99          | A <i>HP225M6Y3</i> |

**Задача 2**. Для электродвигателей, указанных в табл. 14 согласно указанного задания (табл. 15) и варианта (табл. 16), разработайте принципиальную схему автоматического управления и защиты электропривода; выберите аппараты управления и защиты. При решении задачи пользоваться методикой, указанной в [1; 2; 4; 5; 6].

#### **Исходные данные для решения задачи 2**

Таблица 14. Технические данные двигателей серии 4 А с фазным ротором  $(4AK, 4AHK)$ 

|           | Последние цифры<br>шифра/ Типоразмер | P <sub>H</sub><br>кВт | КПД.<br>$\%$ | $\cos \varphi$ | S <sub>H</sub><br>$\%$ | M <sub>Max</sub> /<br>Мном | Ток<br>ротора, | Напряжение<br>ротора, |  |
|-----------|--------------------------------------|-----------------------|--------------|----------------|------------------------|----------------------------|----------------|-----------------------|--|
| двигателя |                                      |                       |              |                |                        | A                          | B              |                       |  |
| 1         |                                      | $\overline{2}$        | 3            | 4              | 5                      | 6                          | $\overline{7}$ | 8                     |  |
| 00        | 4AK160S4Y3                           | 11                    | 86,5         | 0,86           | 5                      | 3                          | 22             | 305                   |  |
| 01        | 4AK160M4Y3                           | 14                    | 88,5         | 0,87           | 4                      | 3,5                        | 29             | 310                   |  |
| 02        | 4AK180M4Y3                           | 18                    | 89           | 0,88           | 3,5                    | 4                          | 38             | 245                   |  |
| 03        | 4AK200M4Y3                           | 22                    | 90           | 0,87           | 2,5                    | 4                          | 45             | 340                   |  |
| 04        | 4AK20014Y3                           | 30                    | 90,5         | 0,87           | 2,5                    | 4                          | 55             | 350                   |  |
| 05        | 4AK225M4Y3                           | 37                    | 90           | 0,87           | 3,5                    | 3                          | 160            | 160                   |  |
| 06        | 4AK250SA4Y3                          | 45                    | 91           | 0,88           | 3                      | 3                          | 170            | 230                   |  |
| 07        | 4AK250SB4Y3                          | 55                    | 90,5         | 0,9            | 3                      | 3                          | 170            | 200                   |  |
| 08        | 4AK250M4Y3                           | 71                    | 91,5         | 0,86           | 2,5                    | 3                          | 170            | 250                   |  |
| 09        | 4AK16056Y3                           | 7,5                   | 82,5         | 0,77           | 5                      | 3,5                        | 18             | 300                   |  |
| 10        | 4AK160M6Y3                           | 10                    | 84,5         | 0,76           | 4,5                    | 3,8                        | 20             | 310                   |  |
| 11        | 4AK180M6Y3                           | 13                    | 85,5         | 0,8            | 4,5                    | 4                          | 25             | 325                   |  |
| 12        | 4AK200M6Y3                           | 18,5                  | 88           | 0,81           | 3,5                    | 3,5                        | 35             | 360                   |  |
| 13        | 4ЛК2006УЗ                            | 22                    | 88           | 0,8            | 3,5                    | 3,5                        | 45             | 330                   |  |
| 14        | 4AK225M6Y3                           | 30                    | 89           | 0,85           | 3,5                    | 2,5                        | 150            | 140                   |  |
| 15        | 4AK25056Y3                           | 37                    | 89           | 0,84           | 3,5                    | 2,5                        | 165            | 150                   |  |
| 16        | 4AK250M6Y3                           | 45                    | 40,5         | 0,87           | 3,5                    | 2,5                        | 160            | 180                   |  |
| 17        | 4AK160S8Y3                           | 5,5                   | 80           | 0,7            | 6.5                    | 2,5                        | 14             | 300                   |  |
| 18        | 4AK160M3Y3                           | 7,5                   | 82           | 0,7            | 6                      | 3                          | 16             | 290                   |  |
| 19        | 4AK180M8Y3                           | 11                    | 85,5         | 0,72           | 4                      | 3,5                        | 25             | 270                   |  |
| 20        | 4AK200M8Y3                           | 15                    | 86           | 0,7            | 3,5                    | 3                          | 28             | 360                   |  |
| 21        | 4AK20018Y3                           | 18,5                  | 86           | 0,73           | 3,5                    | 3                          | 40             | 300                   |  |

Окончание табл. 14

|                                | Последние цифры | P <sub>H</sub><br>кВт | КПД,<br>% | $\cos \varphi$ | Sh,<br>%       | M <sub>Max</sub> /<br>Мном | Ток<br>ротора, | Напряжение<br>ротора, |  |
|--------------------------------|-----------------|-----------------------|-----------|----------------|----------------|----------------------------|----------------|-----------------------|--|
| шифра/ Типоразмер<br>двигателя |                 |                       |           |                |                | A                          |                | B                     |  |
|                                |                 |                       |           |                |                |                            |                |                       |  |
|                                | $\mathbf{1}$    | $\overline{2}$        | 3         | $\overline{4}$ | 5              | 6                          | $\overline{7}$ | 8                     |  |
| 22                             | 4AK225M8Y3      | 22                    | 87        | 0,82           | 4,5            | 2,2                        | 140            | 102                   |  |
| 23                             | 4AK250S8Y3      | 30                    | 88,5      | 0,81           | 4,5            | 2,2                        | 155            | 125                   |  |
| 24                             | 4AK250M8Y3      | 37                    | 89        | 0,8            | 3,5            | 2,2                        | 155            | 148                   |  |
| 25                             | 4AHK160S4Y3     | 14                    | 86,5      | 0,85           | 5              | 3                          | 27             | 330                   |  |
| 26                             | 4AHK160M4Y3     | 17                    | 88        | 0,87           | 5              | 3,5                        | 34             | 315                   |  |
| 27                             | 4AHK180S4Y3     | 22                    | 87        | 0,86           | 5,5            | 3,2                        | 43             | 300                   |  |
| 28                             | 4AHK180M4Y3     | 30                    | 88        | 0,81           | 4,5            | 3,3                        | 63             | 290                   |  |
| 29                             | 4AHK200M4Y3     | 37                    | 90        | 0,88           | 3              | 3                          | 62             | 360                   |  |
| 30                             | 4AHK2004Y3      | 45                    | 90        | 0,88           | 3,5            | 3                          | 75             | 375                   |  |
| 31                             | 4AHK225M4Y3     | 55                    | 89,5      | 0,87           | 4              | 2,5                        | 200            | 170                   |  |
| 32                             | 4AHK250SA4Y3    | 75                    | 90        | 0,88           | 4,5            | 2,3                        | 250            | 180                   |  |
| 33                             | 4AHK250SB4Y3    | 90                    | 91,5      | 0,87           | 4              | 2,5                        | 260            | 220                   |  |
| 34                             | 4AHK250M4Y3     | 110                   | 92        | 0,9            | 3,5            | 2,5                        | 260            | 250                   |  |
| 35                             | 4AHK280S4Y3     | 132                   | 92        | 0,88           | 2,9            | $\overline{2}$             | 330            | 251                   |  |
| 36                             | 4AHK280M4Y3     | 160                   | 92,5      | 0,88           | 2,6            | $\overline{2}$             | 330            | 300                   |  |
| 37                             | 4AHK315S4Y3     | 200                   | 93        | 0,89           | 2,5            | $\overline{2}$             | 396            | 312                   |  |
| 38                             | 4AMK315M4Y3     | 250                   | 93        | 0,9            | 2,5            | $\overline{2}$             | 425            | 360                   |  |
| 39                             | 4AHK355S4Y3     | 315                   | 93,5      | 0,9            | 2,2            | $\overline{2}$             | 460            | 420                   |  |
| 40                             | 4AHK355M4Y3     | 400                   | 94        | 0,9            | $\overline{2}$ | $\overline{2}$             | 485            | 505                   |  |
| 41                             | 4AHK180S6Y3     | 13                    | 83,5      | 0,81           | $\overline{7}$ | 3                          | 42             | 205                   |  |

#### Таблица 15

# Задание на разработку принципиальной схемы автоматического управления и защиты электропривода

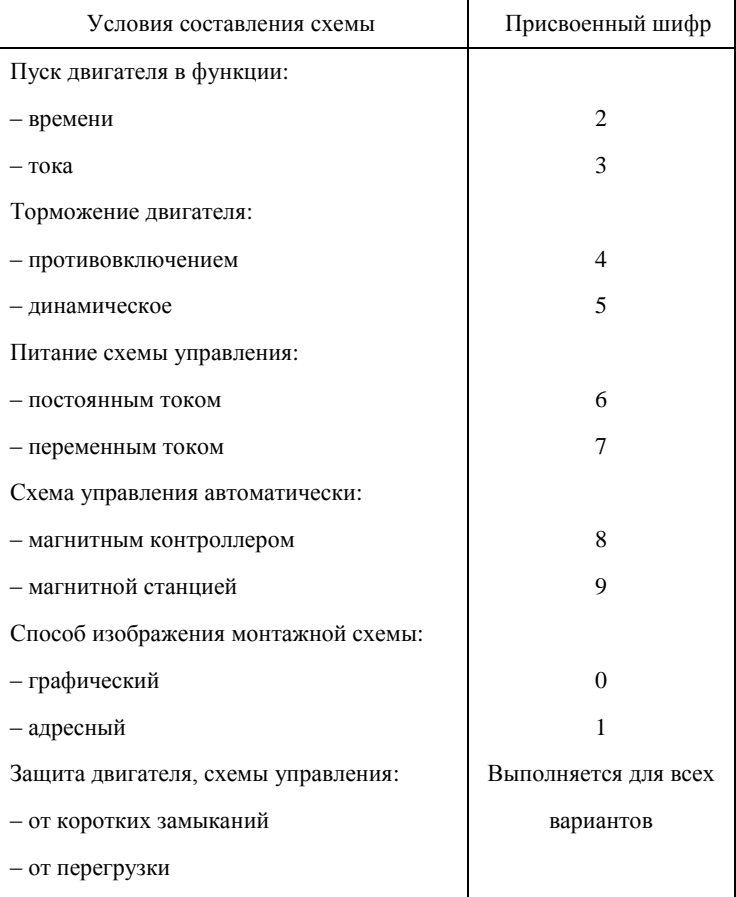

#### Таблица 16

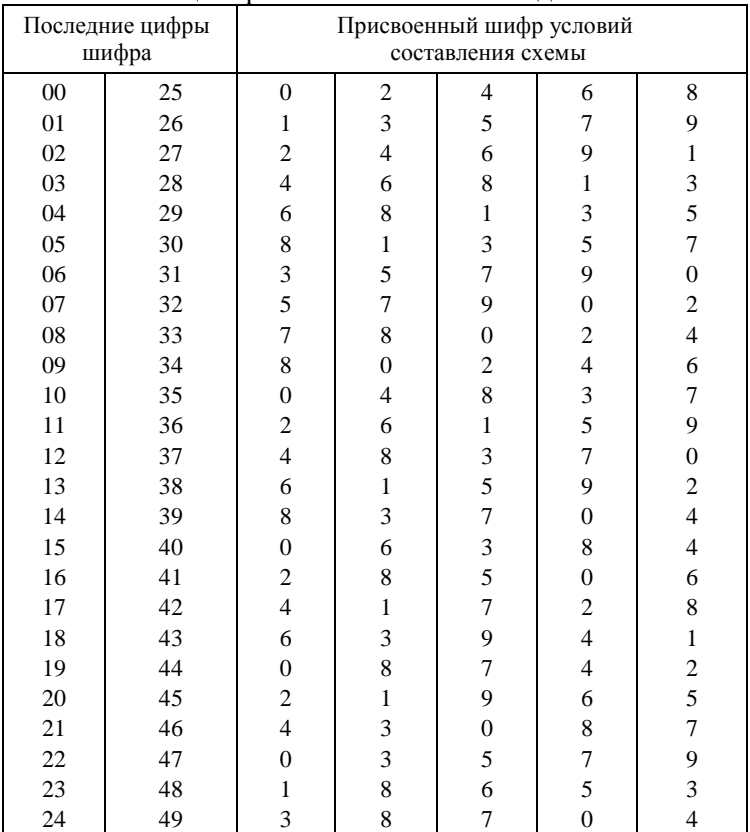

Таблица вариантов выполнения задания

**Задача 3**. Выберите электрический привод и определите его динамические свойства. Варианты задания и исходные данные приведены в табл. 17.

#### **Исходные данные к задаче 3**

- 1. Выбрать тип электропривода.
- 2. Предварительно выбрать двигатель.

3. Проверить двигатель в пусковом режиме, по перегрузке, по нагреву.

4. Определить динамические свойства электрического привода.

При решении задачи пользоваться методикой указанной в [1; 2; 9].

#### Таблица 1 7

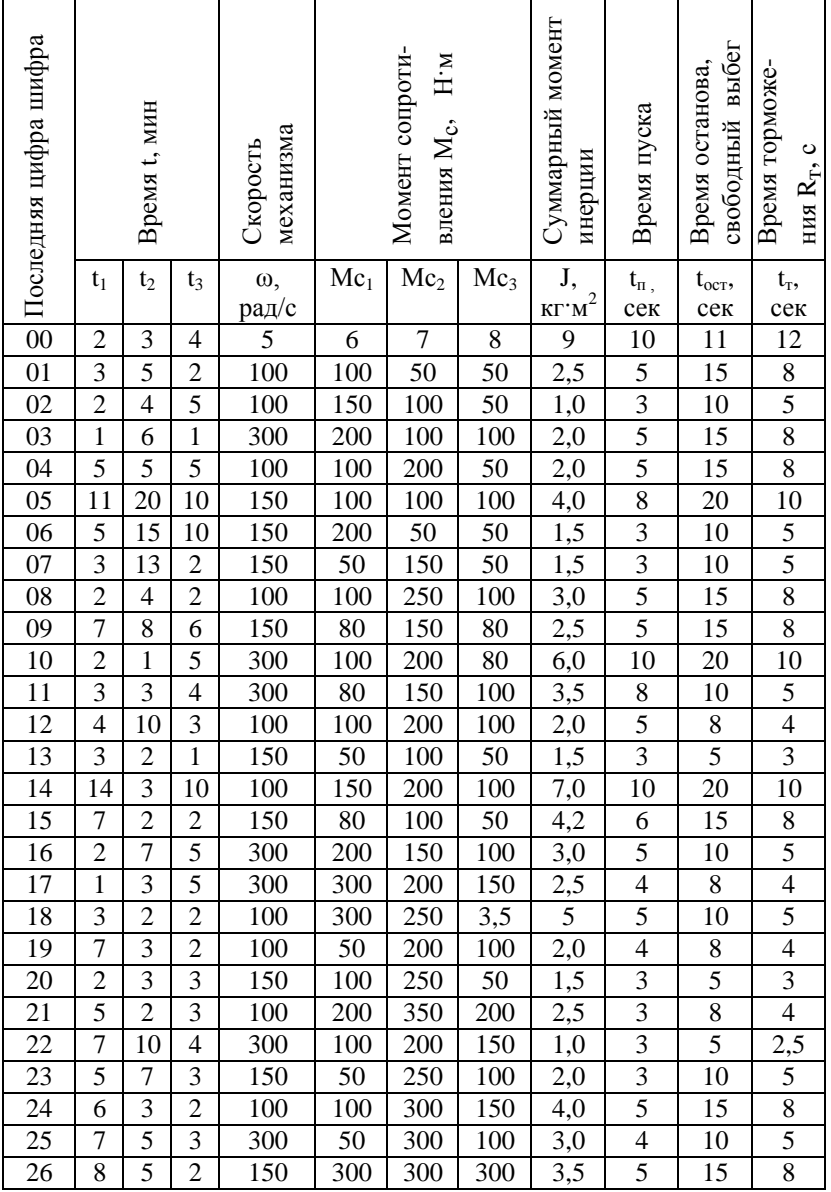

#### Методические указания по выполнению контрольной работы

Контрольные вопросы и задачи составлены применительно к учебному материалу основного пособия [1].

Контрольные вопросы носят обобщающий характер. Так, например, отвечая на вопрос 11 контрольной работы 1, необходимо дать краткое теоретическое обоснование зависимости частоты вращения электродвигателя от изменения напряжения питающей сети и иллюстрировать эту зависимость графиком механических характеристик. Затем следует указать технические средства, применяемые для регулирования напряжения и установки, используемые в производстве.

Поощряется использование производственного опыта студентов. Например, если студент хорошо знаком с автоматизацией погружных электронасосов водоснабжения, то можно привести схему, используемую в данном хозяйстве. При этом надо обязательно указать достоинства, недостатки и эффективность предлагаемой схемы. Такой ответ будет очень ценным.

При пользовании таблицами выбора вариантов обратите внимание, что «последняя цифра шифра» - последние цифры зачётной книжки; запись 3-12 означает: задача 3, вариант этой задачи 12.

# **ПРИЛОЖЕНИЯ**

#### Технические данные асинхронных электродвигателей трехфазного тока с короткозамкнутым ротором серии АИР мощностью от 0,25 до 75 кВт (по данным Информэлектро)

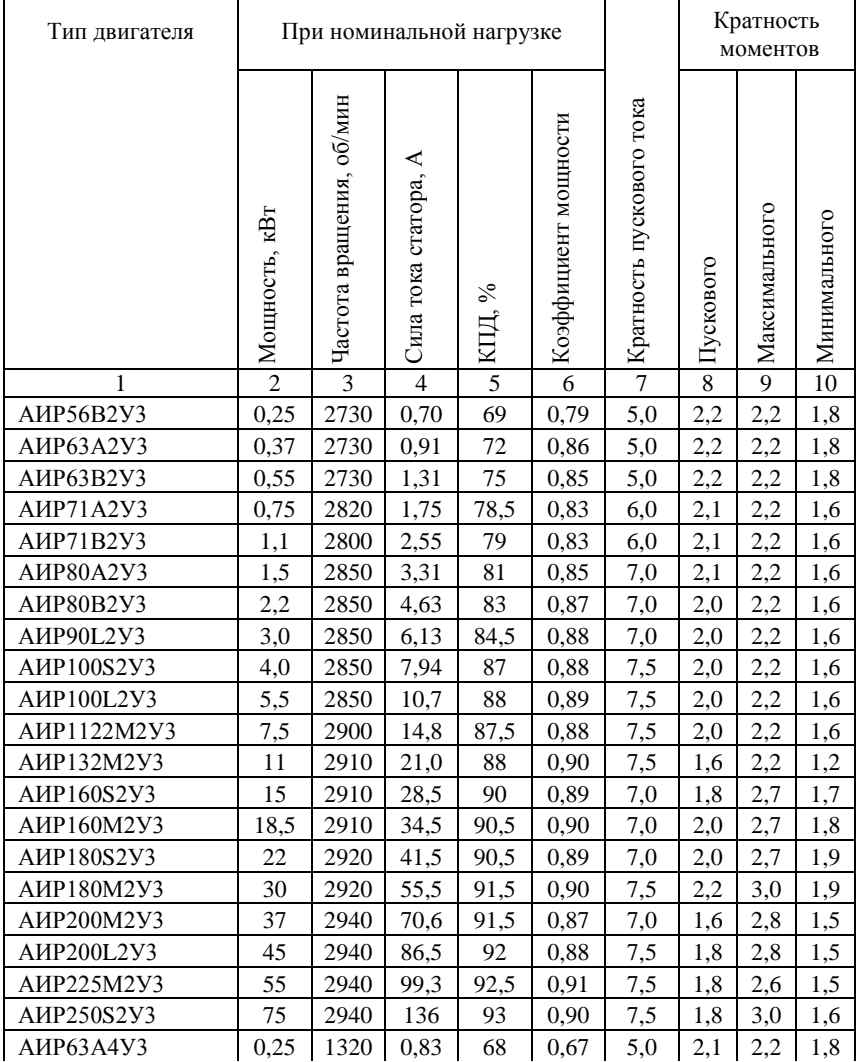

# Продолжение табл. 18

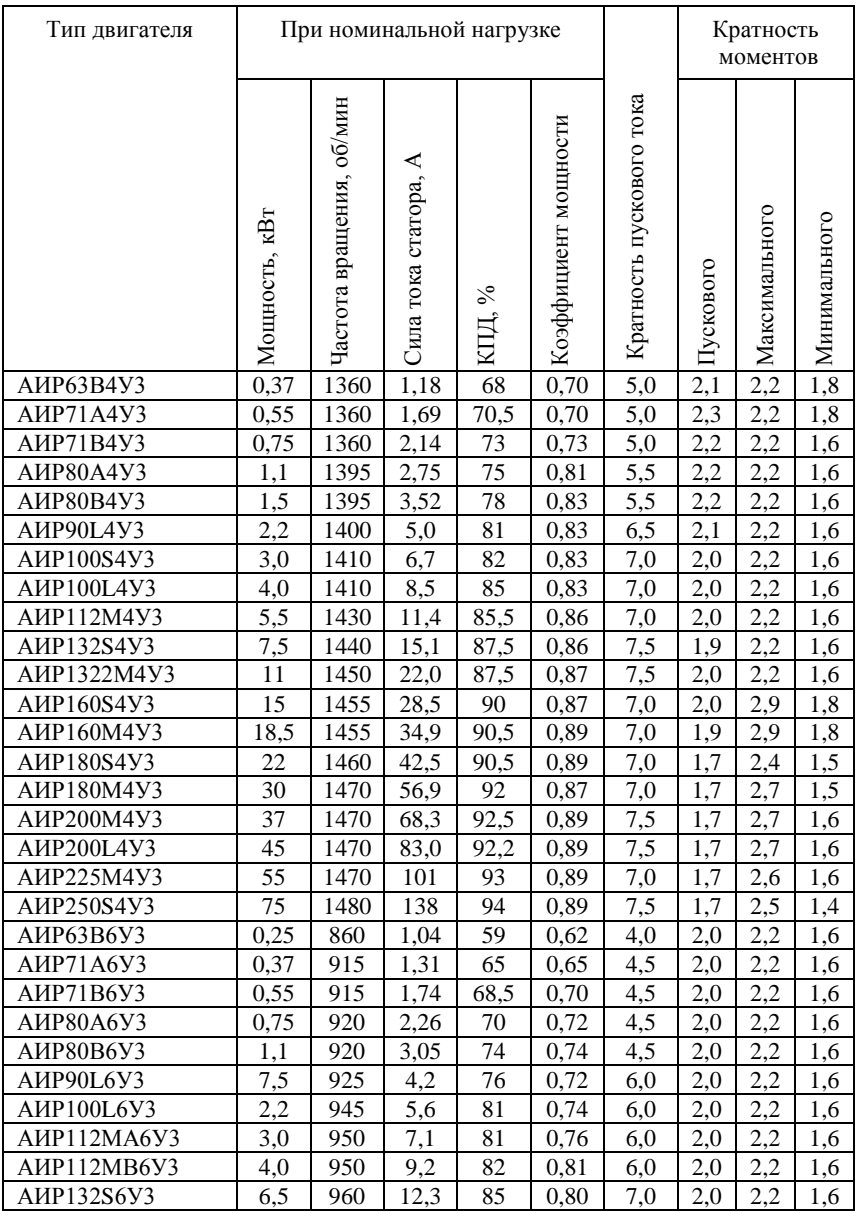

#### Окончание табл. 18

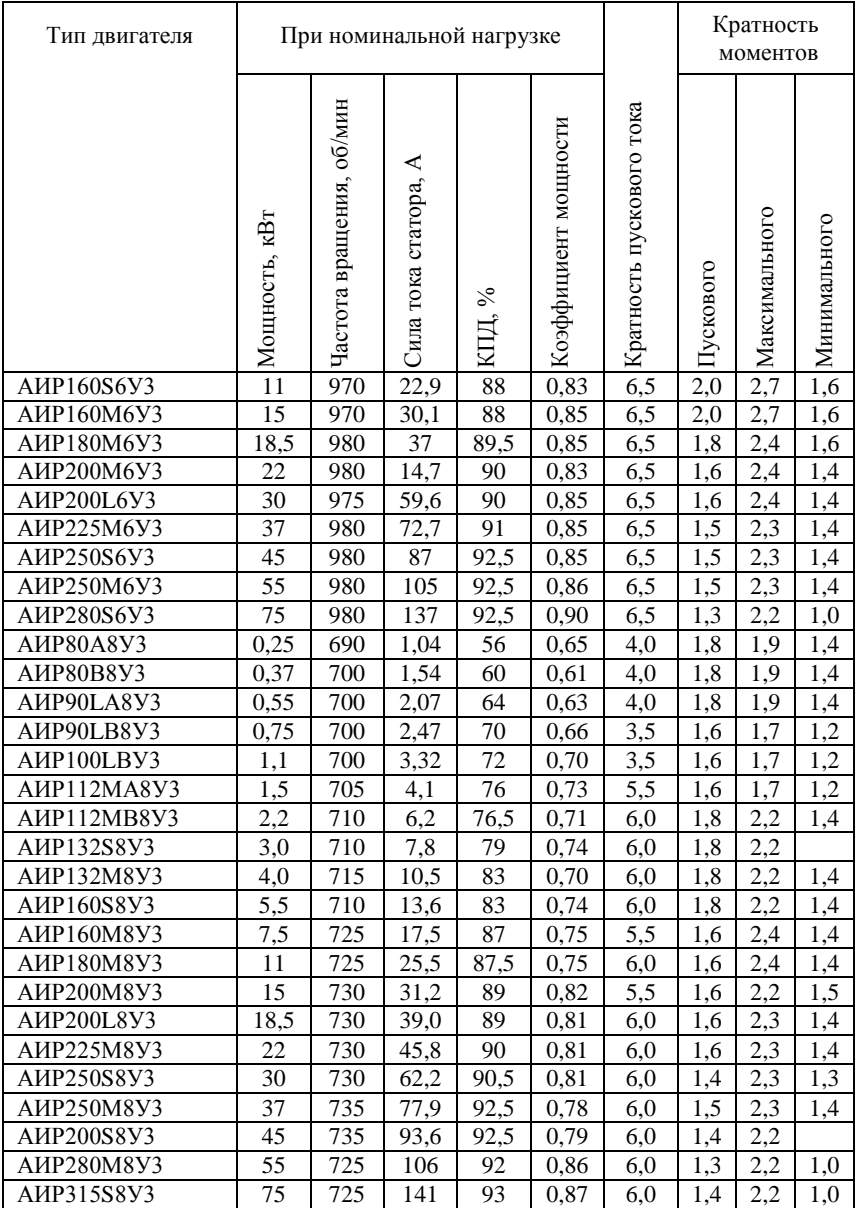

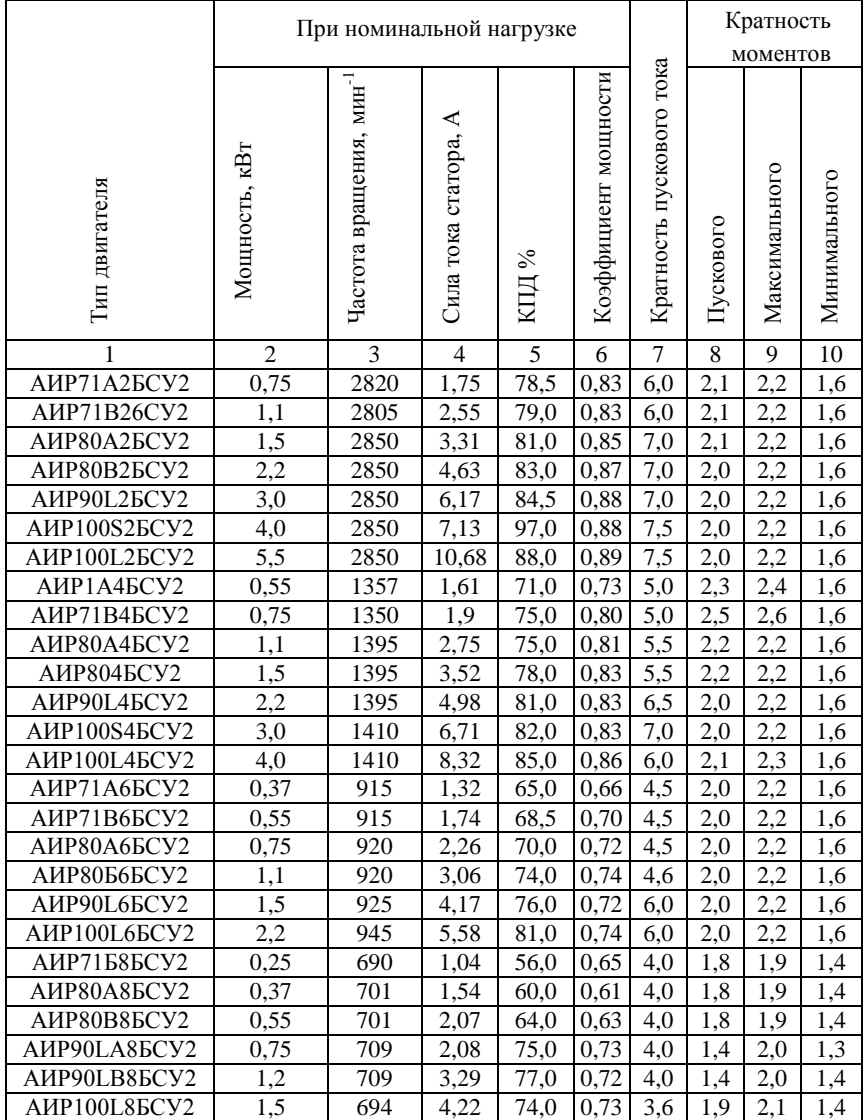

Таблица 19. Техническая характеристика двигателей серии АИР промышленного исполнения с температурной защитой

Таблица 20 Техническая характеристика двигателей серии АИРП и 4АПА для привода вентиляторов серии ВО (U<sub>H</sub> = 380 B)

|                  | - 11<br>При номинальной нагрузке |                                 |                         |            |                         |                          | Кратность<br>моментов |               |              |
|------------------|----------------------------------|---------------------------------|-------------------------|------------|-------------------------|--------------------------|-----------------------|---------------|--------------|
| Тип двигателя    | Мощность,<br>ĸВт                 | Частота вращения,<br>$MHH^{-1}$ | ≺<br>Сила тока статора, | S,<br>KIIД | Коэффициент<br>мощности | Кратность пускового тока | Пускового             | Максимального | Минимального |
| 1                | 2                                | 3                               | $\overline{4}$          | 5          | 6                       | 7                        | 8                     | 9             | 10           |
| АИРП80-06У2      | 0,25                             | 900                             | 1,0                     | 66         | 0,76                    | $\overline{4}$           | 1,4                   | 1,6           |              |
| АИРП80А6У2       | 0,37                             | 900                             | 1,5                     | 67,5       | 0,78                    | $\overline{4}$           | 1,4                   | 1,6           |              |
| $4A\Pi A80-06Y2$ | 0,7                              | 940                             | 1,33                    | 65         | 0.65                    | 4                        | 2                     | 2,2           | 1,6          |
| 4ΑΠΑ80Α6У2       | 0,55                             | 930                             | 2,1                     | 66         | 0,62                    | $\overline{4}$           | $\overline{c}$        |               | 1,6          |
| 4ΑΠΑ90Α6У3       | 1,1                              | 930                             | 3,0                     | 71         | 0,74                    | 5,5                      | $\overline{c}$        | 2,2           | 1,6          |

### Таблица 21

# Технические данные трехполюсных автоматов<br>с комбинированными расцепителями

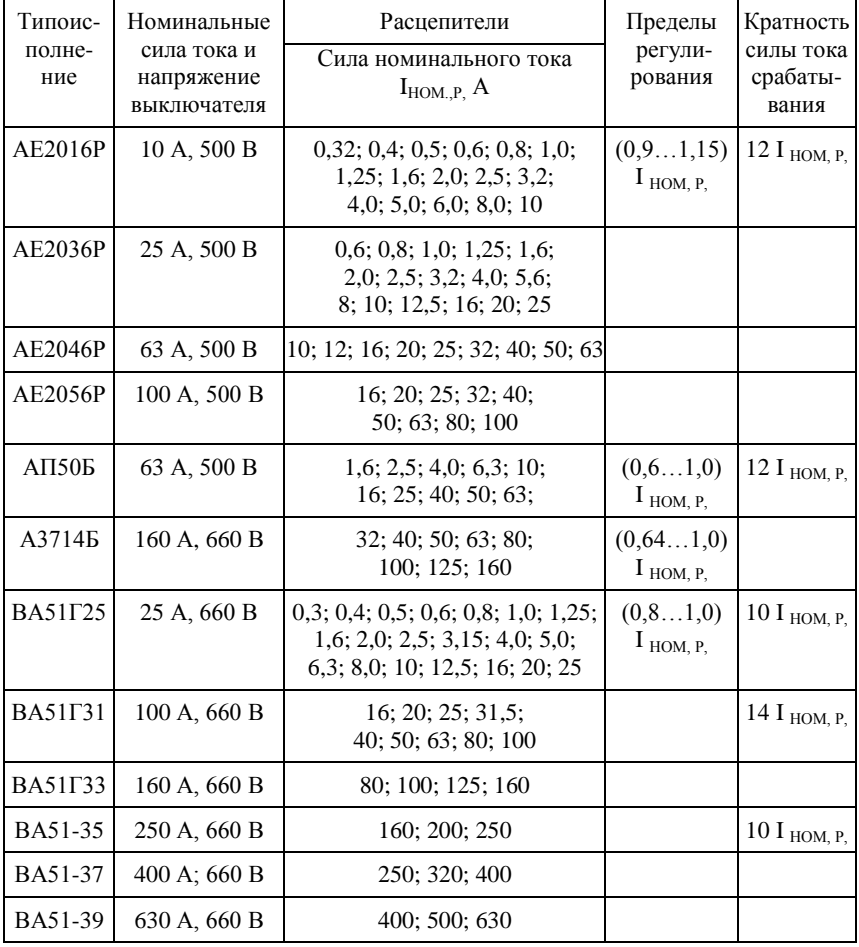

Тип и исполнение Нереверсивное Реверсивное Число и исполнение контактов Число и исполнение контактов С кнопками «Пуск» и «Стоп» С кнопками «Пуск» и «Стоп» С кнопками «Пуск» и «Стоп» С кнопками «Пуск» и «Стоп» С кнопками «Пуск» и «Стоп» С кнопками «Пуск» и «Стоп» С кнопками «Пуск» и «Стоп» С кнопками «Пуск» и «Стоп» Зеличина пускателя Величина пускателя Без кнопок «Пуск» и «Стоп» Без кнопок «Пуск» и «Стоп» Без кнопок «Пуск» и «Стоп» Без кнопок «Пуск» и «Стоп» Номинальная сила тока, А Номинальная сила тока, А и сигнальными лампами и сигнальными лампами вспо могательной цепи Звезда-треугольник Звезда-треугольник и сигнальными ла и сигнальными ла 1 2 3 4 5 6 7 8 9 10 ПМЛ– ПМЛ–  $1 \t10 \t13.$ ПМЛ– ПМЛ– – – – 121002 122002 123002 172002 ПМЛ– ПМЛ– 1р. – – – ПМЛ– – 161102 162102 163102  $2 \mid 25 \mid 13.$ ПМЛ– ПМЛ– ПМЛ– – – – ПМЛ– 221002 222002 223002 272002 1р. ПМЛ– ПМЛ– ПМЛ– – – –  $\overline{a}$ 261102 262102 263102  $3 \mid 40 \mid 13. +1 \text{p}$ .  $\overline{\text{IMJI}}$ ПМЛ– ПМЛ– ПМЛ– ПМЛ– ПМЛ– – 321002 322002 323002 361002 362002 363002 4 63 13.+1р. ПМЛ ПМЛ– ПМЛ– ПМЛ– ПМЛ– ПМЛ– ПМЛ– 422002 423002 472002 421002 461002 462002 463002 ПМЛ– ПМЛ– 5 80 1з.+1р. ПМЛ– – – – – 521002 561102 472002 2з.+2р. ПМЛ– – – ПМЛ– – ПМЛ– – 521102 561102 571002 6 125 1з.+1р. ПМЛ– – – ПМЛ– ПМЛ– – – 621002 661002 671002 2з.+2р. ПМЛ– – – ПМЛ– – – – 621002 661102 7 200 23.+2р. ПМЛ-– – ПМЛ– – – – 721102 761102

Таблица 22. Технические данные пускателей серии ПМЛ

*Примечания. 1.* Все пускатели имеют степень защиты 1 Р54. *2.* Пускатели первой– четвертой величины допускают установку одной дополнительной контактной приставки для вспомогательных цепей в исполнениях 4 р.: 1 з. + 1 р.; 2 з. + 2 р.; 2 з.; 4 з.

*3.* Номинальная сила тока указана для пускателей открытого исполнения.

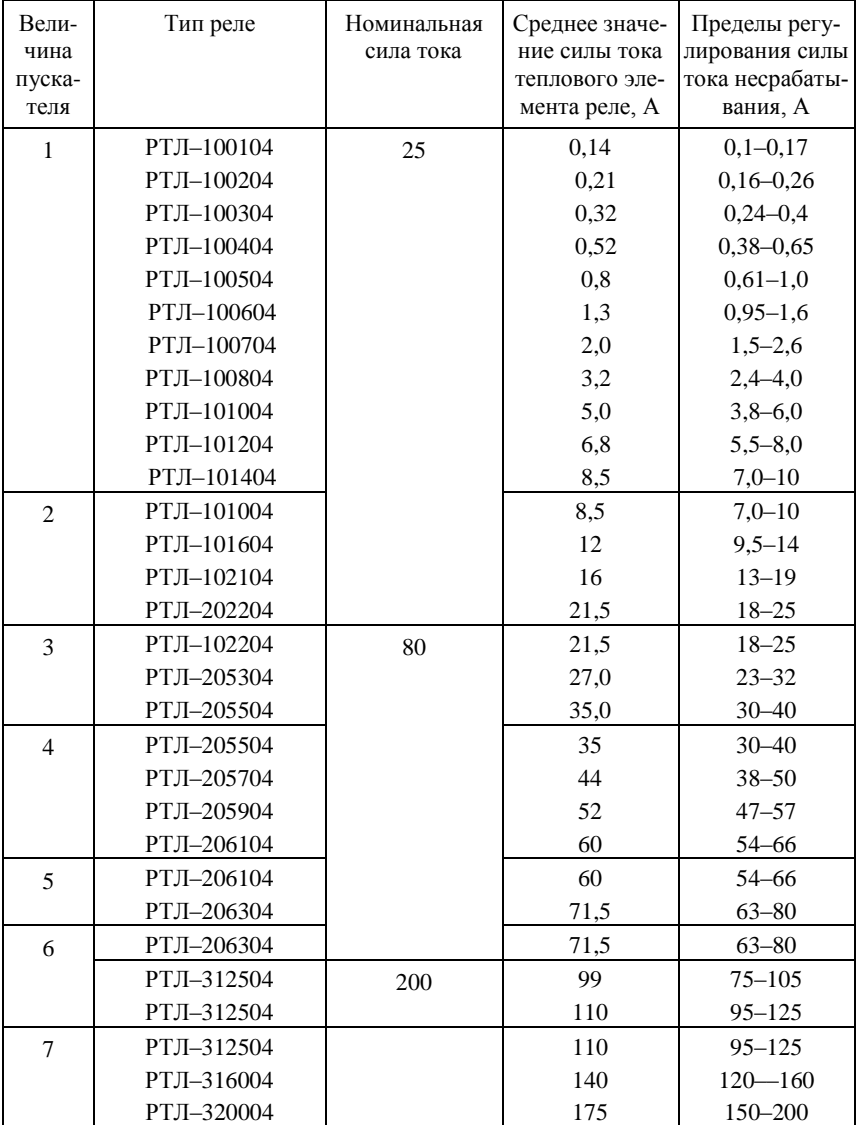

Таблица 23. Технические данные тепловых реле серии РТЛ, встраиваемых в пускатели ПМЛ (согласно ТУ 16-253, 549-78)

#### **Условные обозначения элементов электрических схем**

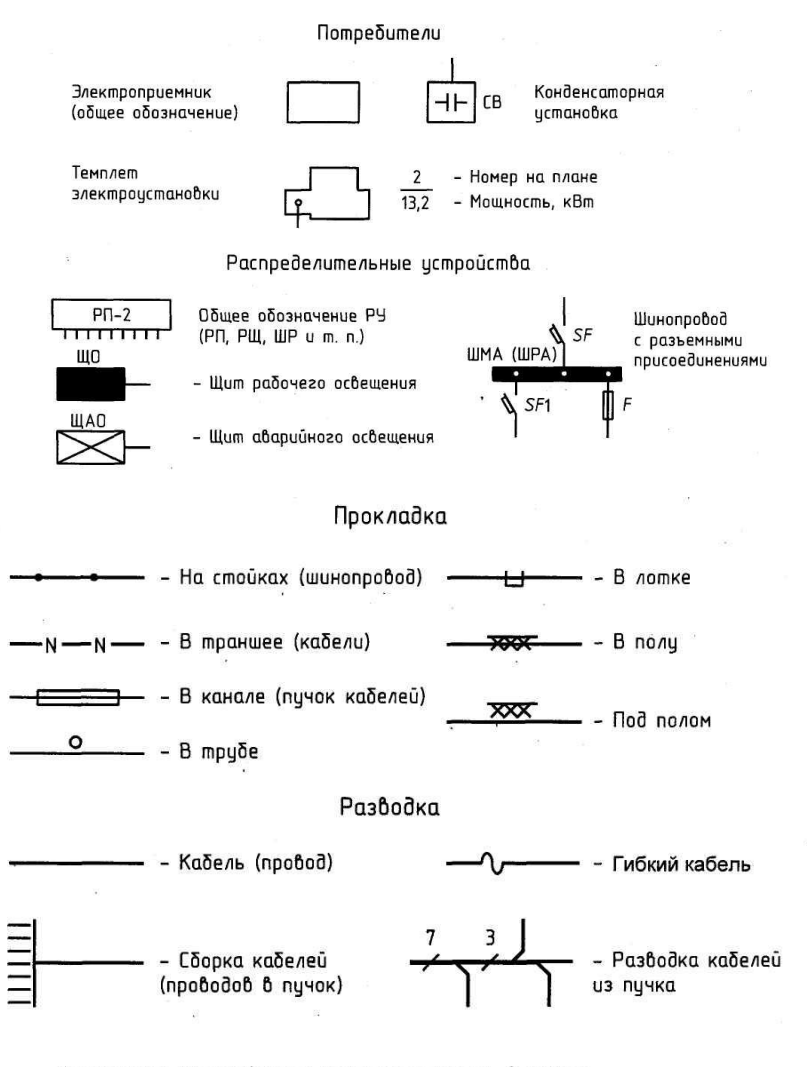

Примечание. Прокладку на чертеже показать в начале OMXOORWUX OM PH AUHUU.

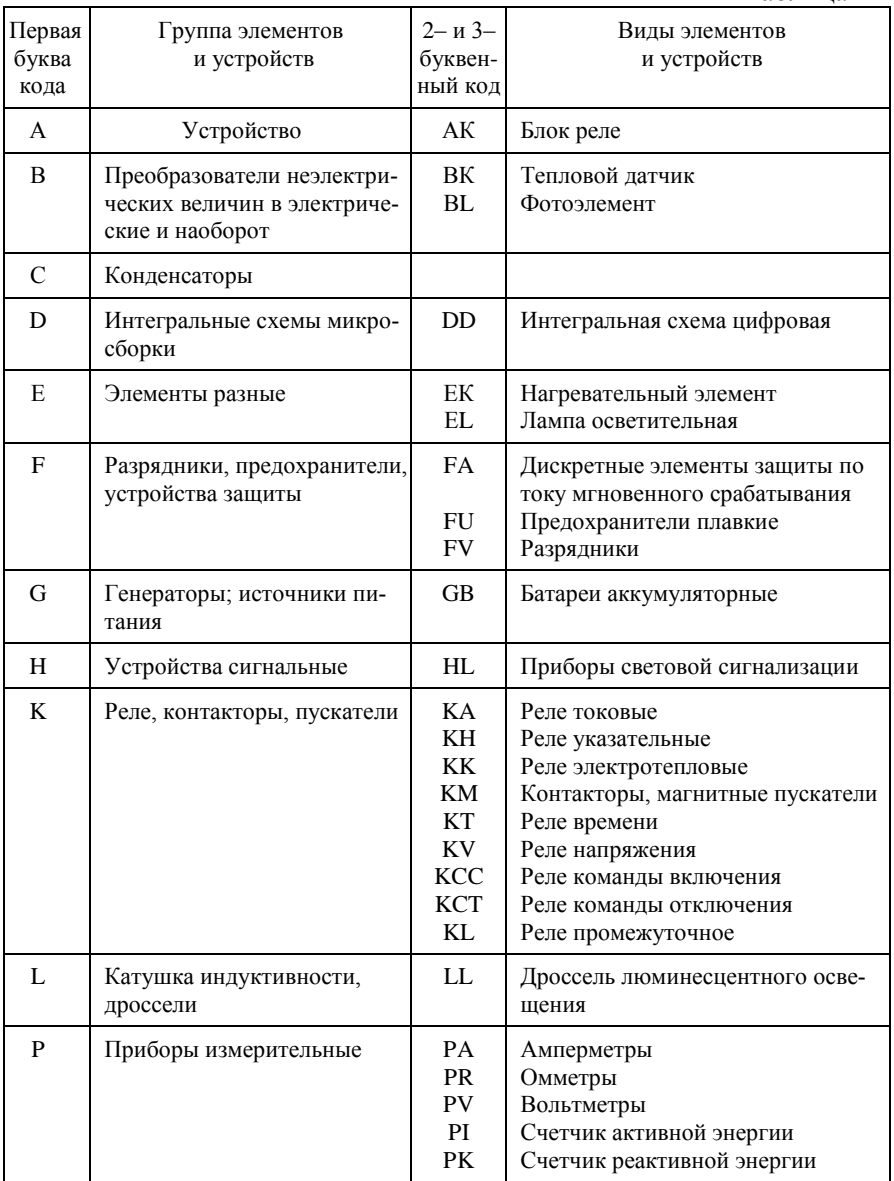

#### Окончание табл. 24

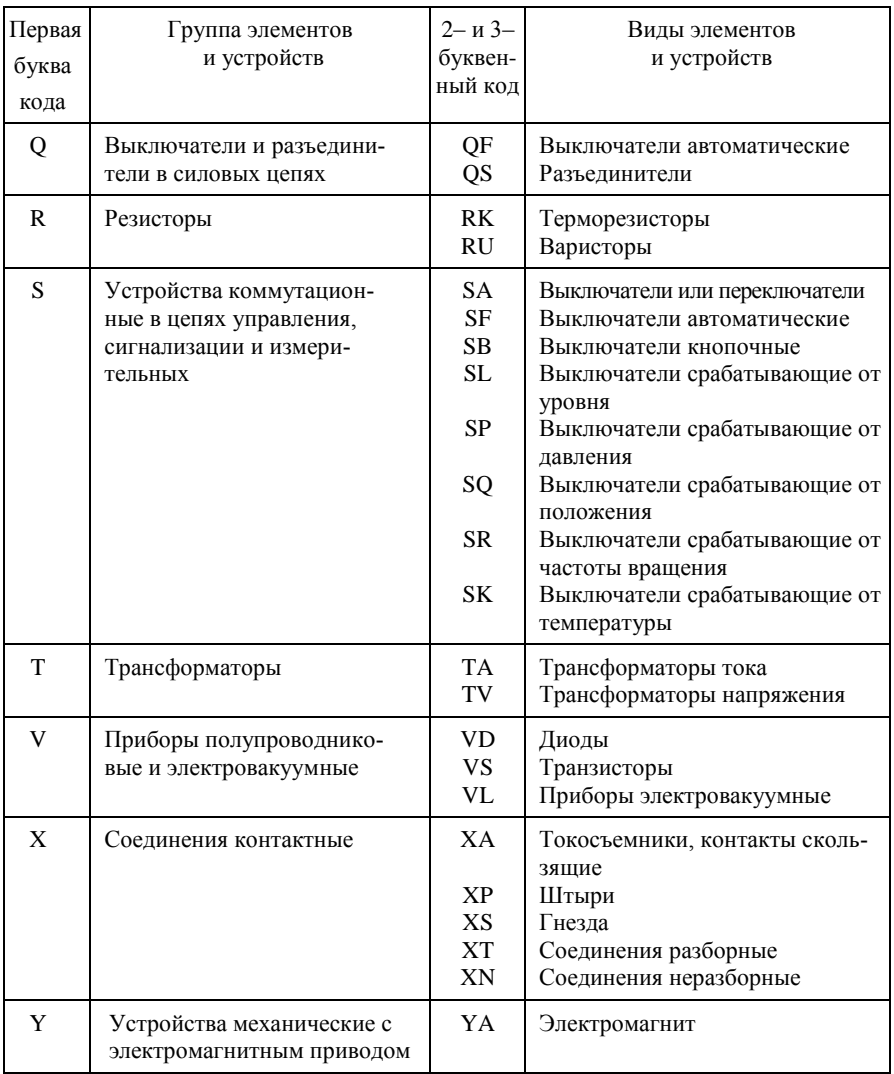

#### **ОГЛАВЛЕНИЕ**

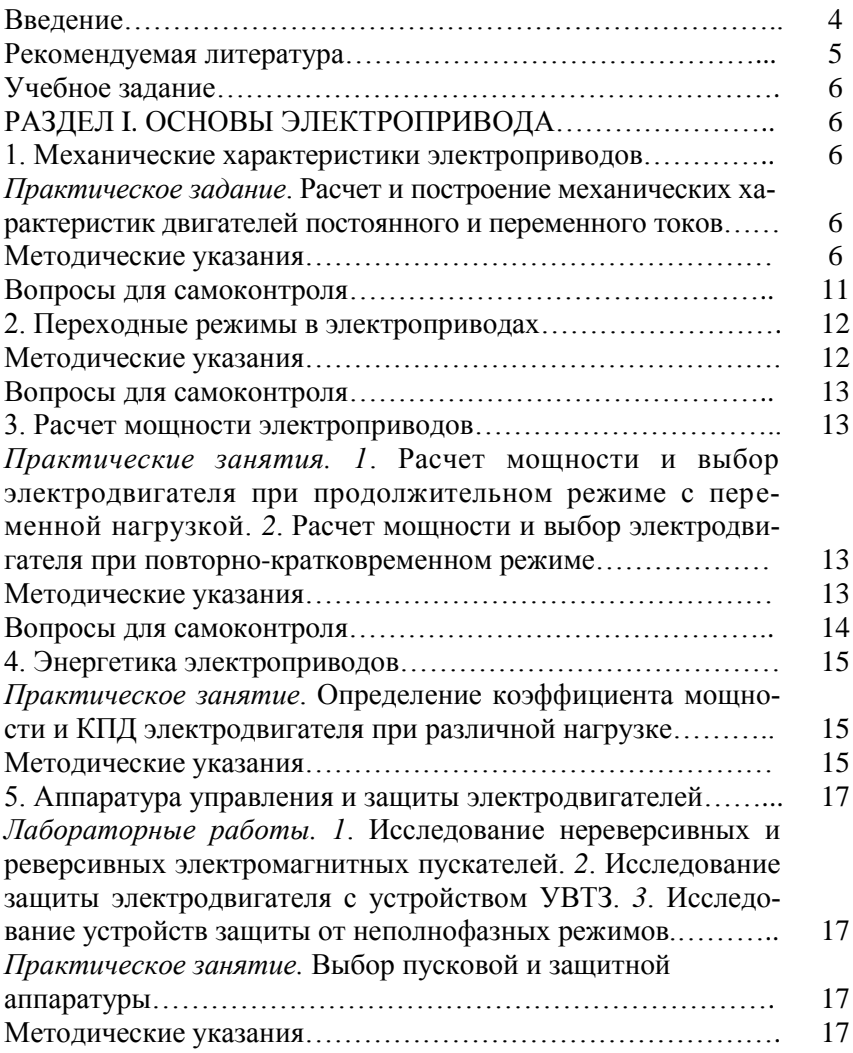

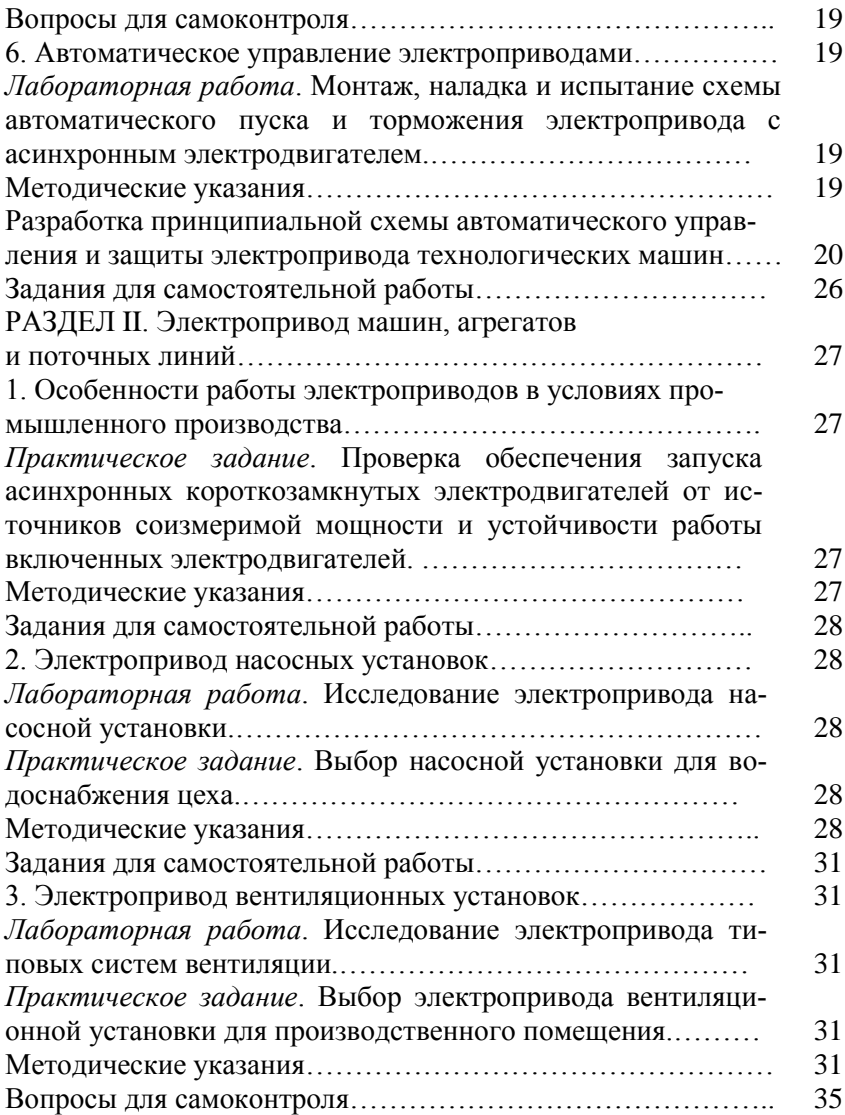

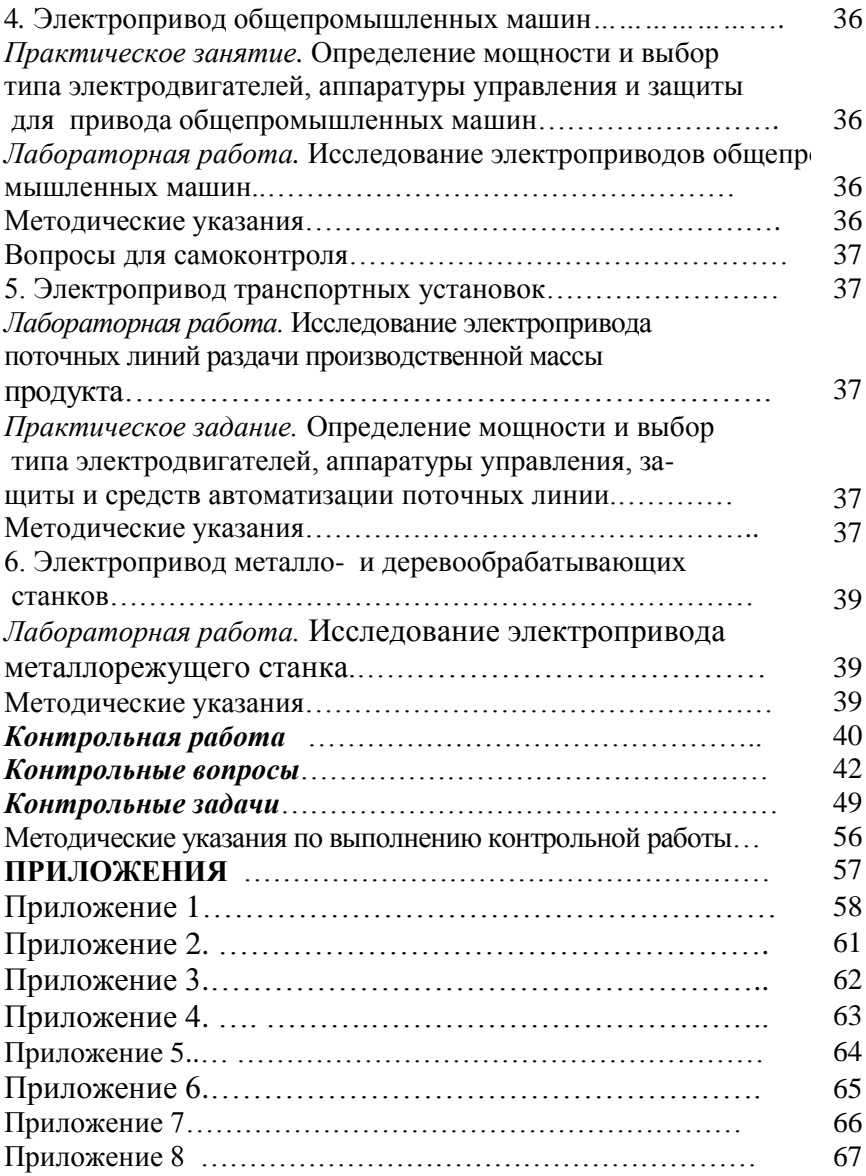

# ДЛЯ ЗАМЕТОК
Учебное издание

А. М. Донченко, А. Г. Сошинов

## ЭЛЕКТРООБОРУДОВАНИЕ ПРОМЫШЛЕННЫХ АГРЕГАТОВ И УСТАНОВОК

*Учебное пособие*

Редактор Попова Л. В. Компьютерная верстка: Попова Л. В. Темплан 2013 г., поз. № 6К. Подписано в печать 07. 01. 2013 г. Формат 60×84  $\frac{1}{16}$ . Бумага листовая. Печать офсетная. Усл. печ. л. 4,18. Уч.-изд. л. 4,32. Тираж 100 экз. Заказ №

Волгоградский государственный технический университет 400131, г. Волгоград, пр. Ленина, 28, корп. 1. Отпечатано в КТИ 403874, г. Камышин, ул. Ленина, 5.